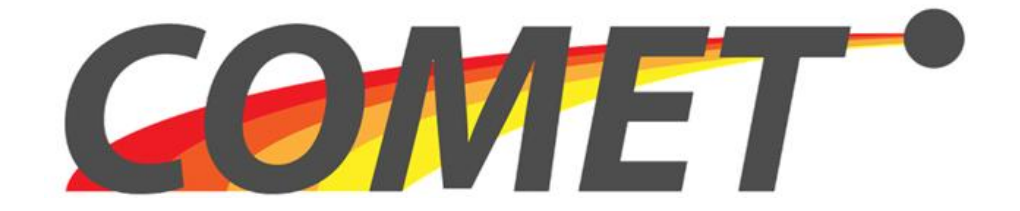

# **COntent Mediator architecture for content-aware nETworks**

*European Seventh Framework Project FP7-2010-ICT-248784-STREP*

**Deliverable D4.3**

# **Prototype Implementation and System Integration Interfaces for Enhanced Network Platforms**

### **The COMET Consortium**

Telefónica Investigación y Desarrollo, TID, Spain University College London, UCL, United Kingdom University of Surrey, UniS, United Kingdom PrimeTel PLC, PRIMETEL, Cyprus Warsaw University of Technology, WUT, Poland Intracom SA Telecom Solutions, INTRACOM TELECOM, Greece

### **© Copyright 2010, the Members of the COMET Consortium**

*For more information on this document or the COMET project, please contact:*

Andrzej Bęben Warsaw University of Technology, [abeben@tele.pw.edu.pl](mailto:abeben@tele.pw.edu.pl)

# **Document Control**

- **Title:** Prototype Implementation and System Integration Interfaces for Enhanced Network Platforms
- **Type:** Public
- **Editor(s):** Andrzej Bęben
- **E-mail:** abeben@tele.pw.edu.pl
- **Author(s):** Andrzej Bęben, Piotr Wiśniewski, Jarosław Śliwiński (WUT), George Kamel (UniS), Lenos Andreou, Michael Georgiades (PrimeTel)

**Doc ID:** d4.3\_v1.1.doc

# **AMENDMENT HISTORY**

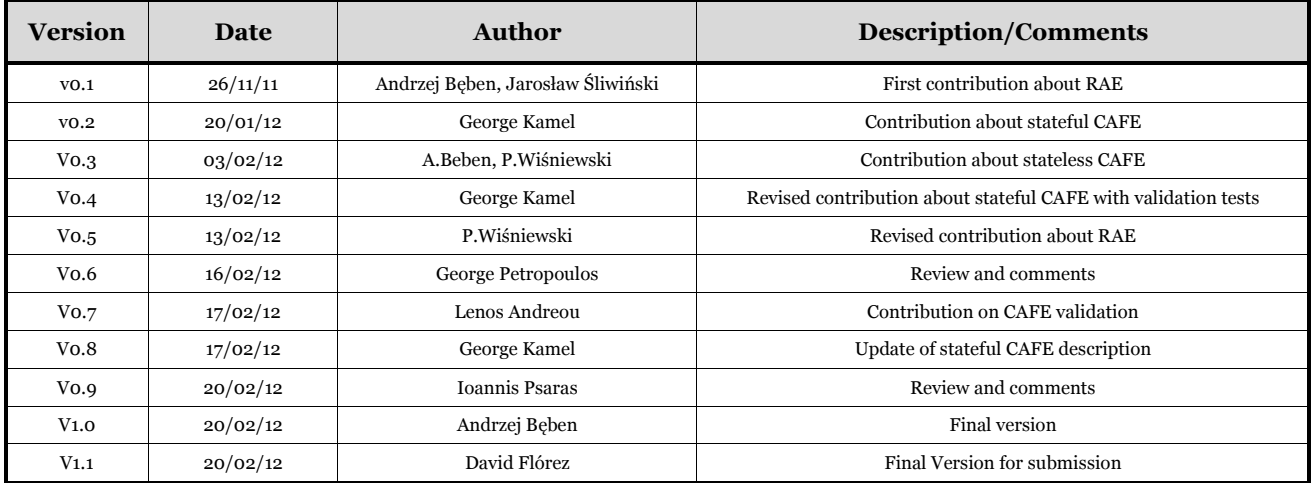

Legal Notices

The information in this document is subject to change without notice.

The Members of the COMET Consortium make no warranty of any kind with regard to this document, including, but not limited to, the implied warranties of merchantability and fitness for a particular purpose. The Members of the COMET Consortium shall not be held liable for errors contained herein or direct, indirect, special, incidental or consequential damages in connection with the furnishing, performance, or use of this material.

### **Table of Contents**

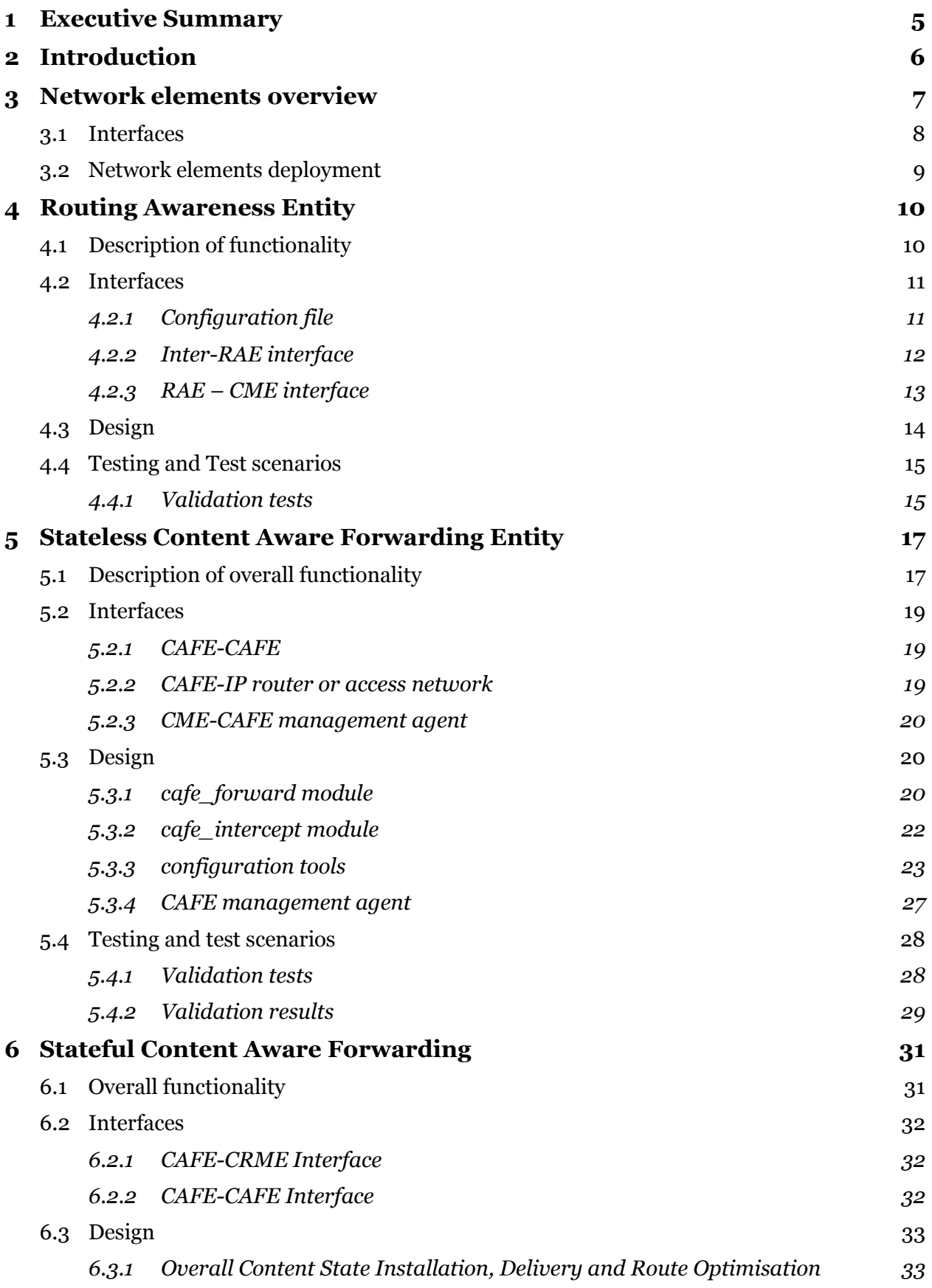

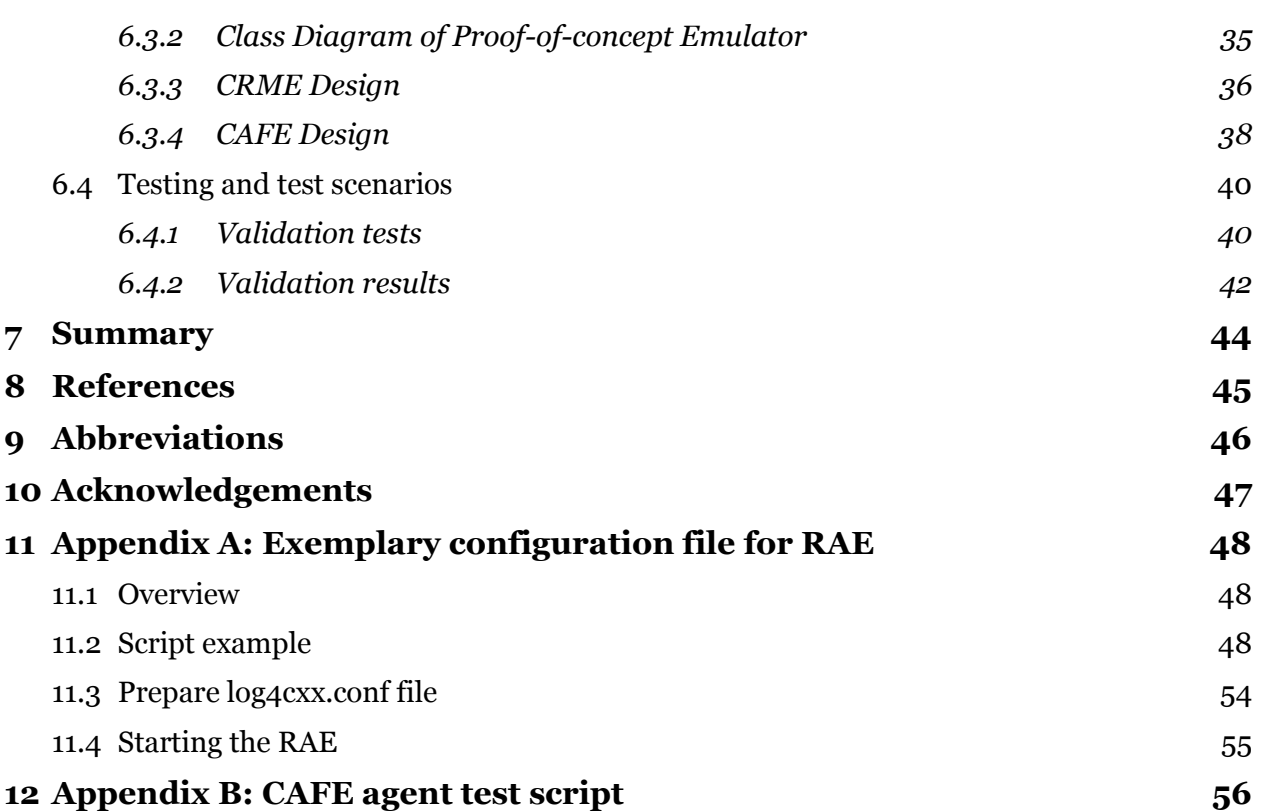

# <span id="page-4-0"></span>**1 Executive Summary**

This deliverable focuses on the software design and implementation of entities developed for the Content Forwarding Plane (CFP) of the COMET system. In the COMET architecture [\[1\],](#page-44-1) the CFP is responsible for content delivery from the content server to the content consumer. Moreover, the CFP gathers information about the network and provides it to the Content Mediation Plane (CMP) for enabling content and network mediation, and as a consequence, optimisation of content delivery. The basic entities of CFP are: Routing Awareness Entity (RAE) and Content Aware Forwarding Entity (CAFE). The software was developed following specification of RAE and CAFEs provided in COMET deliverable, D4.2 [\[2\].](#page-44-2) According to this specification, we implemented two versions of CAFE, called stateless and stateful, which are specially designed for the decoupled and the coupled approaches, respectively. The CFP entities will cooperate with other components of the COMET system. Implementation of other COMET components is provided in COMET deliverable D3.[3 \[3\].](#page-44-3)

In chapter 2, we present the outline of implemented network entities and introduce their interfaces to other COMET system entities. We summarise exchanged messages and technologies used for each interface. Moreover, we present the deployment diagram related to network elements and briefly discuss how to deploy network entities in a single domain.

Chapter [4](#page-9-0) focuses on software design and implementation of the Routing Awareness Entity (RAE). Our implementation follows the specification of the RAE provided in COMET deliverable D4.2 [\[2\].](#page-44-2) We present details of designed interfaces between RAE and other COMET entities, UML class diagrams related to internal components of RAE as well as sequence diagrams corresponding to prefix advertisement, withdrawal, update of provisioning information and reset/unavailability of RAE. We also present validation test plan corresponding to RAE basic operations and stress tests aimed to validate capabilities of RAE in order to handle large number of prefixes. These test will be performed in the integration testbed.

The software design and implementation of stateless CAFE is described in chapter [5.](#page-16-0) The stateless CAFE consists of two loadable Linux kernel modules, called *cafe\_forward* and *cafe\_intercept* and the set of configuration tools. The *cafe\_forward* module forwards COMET packets containing content, while the *cafe\_intercept* module is responsible for encapsulation of IP packets received at edge nodes into COMET packets. The configuration tools allow the CME entity to configure forwarding rules and packet interception filters on CAFE modules. In this chapter we present details of internal and external interfaces used by CAFE, the UML class diagrams related to developed modules showing internal components of particular module as well as message sequence diagrams explaining interactions between developed modules. Finally, we present results of basic tests that validate the developed software.

Section [6](#page-30-0) details the implementation of content delivery in the coupled approach within the proofof-concept emulator. The implementation is based upon the technical specifications given in COMET deliverable, D4.2 [\[1\].](#page-44-1) The main aspects covered in that section are state installation within CAFEs by CRMEs, the operation of content delivery, and the mechanism of route optimisation. While the focus of section 5 is on the CAFE which is the entity responsible for forwarding content, some related operations of the CRMEs are also detailed. We describe the operation of the CAFE and related content-forwarding-related CRME functionalities by means of UML state diagrams, and finally present our methodology to test our implementation.

In this deliverable, we present only unitary/standalone tests of developed entities. As the next step, the CFP entities will be integrated with other COMET entities. The integration technologies and procedures used to develop, integrate and test the COMET software, as well as information about the system-wide validation tests and system releases, will be included in forthcoming deliverable "D5.1 – Integration of COMET Prototype and Adaptation of Applications".

# <span id="page-5-0"></span>**2 Introduction**

This deliverable focuses on the software design and implementation of entities developed for the Content Forwarding Plane (CFP) of the COMET system. In the COMET architecture [\[1\],](#page-44-1) the CFP is responsible for content delivery from the content server to the content consumer. Moreover, the CFP gathers information about network and provides it to the Content Mediation Plane (CMP) for enabling content and network mediation, and as a consequence, optimisation of content delivery. The basic entities of CFP are: Routing Awareness Entity (RAE) and Content Aware Forwarding Entity (CAFE). The objective of RAE is to create and manage content delivery paths. The routing awareness is an off-line process performed in long time scale. It reacts to changes in inter-domain network reachability and re-provisioning of domains. The CAFEs are specialised network nodes responsible for forwarding content packets based on COMET specific forwarding method. According to specification in D4.2, we implemented two versions of CAFE, called stateless and stateful, which are specially designed for the decoupled and the coupled approaches, respectively. The stateless CAFE forwards packets based on information about content delivery path stored inside the COMET header. The COMET header is attached and removed by edge CAFEs located close to the content server and the client. The content delivery path is selected during content resolution process and then it is configured in the edge CAFE during the path configuration process [\[4\].](#page-44-4) On the other hand, the stateful CAFE forwards content packets based on the information configured during content resolution process. According to this approach specified in D3.2 [\[4\],](#page-44-4) once the Content Resolution and Mediation Entity (CRME) has determined to forward the content resolution request to its counterpart in the next hop domain towards the targeted source, it is responsible for configuring the corresponding ingress and egress CAFEs in its local domain for preparing for the actual delivery of the content flow back to the consumer. The CFP entities will cooperate with other components of the COMET system. Implementation of other COMET components is documented in COMET deliverable D3.3 [\[3\].](#page-44-3)

In this deliverable, we present details of developed entities, modules and components. For each entity, we present its internal and external interfaces with other COMET entities, UML class diagrams related to internal components as well as sequence diagrams related to basic operations and interactions between components. Moreover, we defined and performed unitary/standalone tests of each entity to validate functions of implemented software.

In particular, Chapter 2 presents outline of implemented network entities, summarises interfaces with other COMET entities and briefly discusses deployment issues related to developed entities. Chapter 3 presents implementation of RAE. We present details of designed interfaces between RAE and other COMET entities, UML class diagrams related to internal components of RAE as well as sequence diagrams corresponding to basic RAE operations. In chapter 4, we present implementation of the stateless CAFE. It covers description of two CAFE modules, i.e., *cafe\_forward* and *cafe\_intercept* as well as a set of tools used to configure forwarding rules and packet interception filters on CAFE modules. Chapter 5 presents implementation of stateful CAFE. It covers aspects related to state installation within CAFEs by CRMEs, the operation of content delivery, and the mechanism of route optimisation. Finally, section 6 summarises this report and outlines plan for validation and integration of developed software in the testbed environment. In addition, this document includes 2 Annexes. Annex A presents exemplary configuration file for RAE and explains how to configure RAE. In Annex B, we present self-testing script for stateless CAFE.

# <span id="page-6-0"></span>**3 Network elements overview**

[Figure 1](#page-6-1) and [Figure 2](#page-7-1) present the component diagram of network elements developed in COMET. The network elements cover the Routing Awareness Entity (RAE) and two types of Content Aware Forwarding Entity (CAFE), which were designed and developed for the decoupled and the coupled approaches, respectively. The main functions of network elements are the following:

- The RAE is responsible for discovering inter-domain content delivery paths. It exchanges routing information with RAEs located in peering domains. The routing information covers network prefixes, supported COMET CoSs and long-term QoS characteristics of content delivery paths. Basd on this information, the RAE creates the set of preferred paths and provides them to CME/CRMEs. The information about content delivery paths is used in the resolution process to select the optimal source to deliver the content.
- The CAFEs are used to deliver content from the content server to the client through the content delivery path selected during the resolution phase. We have designed and implemented two versions of CAFEs, called stateful and stateless, in order to meet path configuration requirements of the coupled and decoupled approaches.
	- o The stateless CAFE assumes that the content delivery path is configured at the server side once the resolution process has been carried out. The stateless CAFE is used in the decoupled approach.
	- $\circ$  The stateful CAFE assumes that the content delivery path is configured in a hop-byhop manner during the content resolution process. This process is used in the coupled approach.

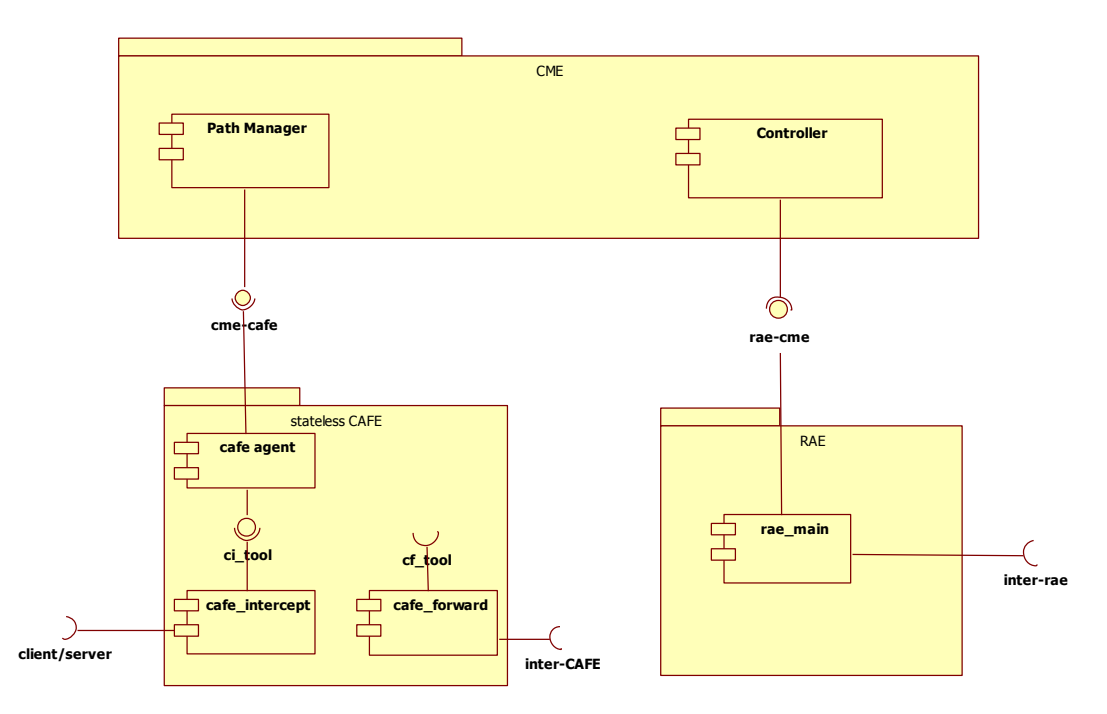

<span id="page-6-1"></span>Figure 1: Network components diagram for decoupled approach and their relation with cooperating entities

**Content forwarding enir** 

**inter-rae (or inter-BGP)**

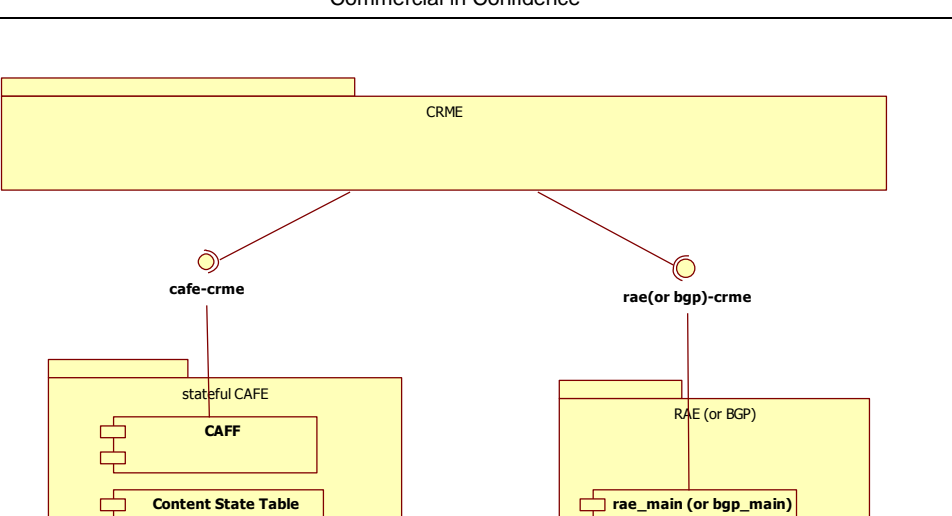

<span id="page-7-1"></span>Figure 2: Network components diagram for coupled approach and their relation with cooperating entity

### <span id="page-7-0"></span>*3.1 Interfaces*

**inter CAFE**

[Table I](#page-7-2) presents the list of interfaces and the protocols used for network elements in decoupled approach.

<span id="page-7-2"></span>

| <b>Interface</b><br>ID           | <b>Entity/Comp</b><br>onent<br>providing the<br>interface | <b>Entity/Compo</b><br>nent using the<br>interface | <b>Purpose</b>                                                                                           | <b>Protocol</b>                                                                                 | <b>Reference</b> |
|----------------------------------|-----------------------------------------------------------|----------------------------------------------------|----------------------------------------------------------------------------------------------------|-------------------------------------------------------------------------------------------------|------------------|
| inter-rae                        | RAE                                                       | <b>RAE</b>                                         | <b>Exchange</b> information<br>about available/withdraw<br>prefixes, paths and their<br>characteristics. | Protobuf                                                                                        | Section<br>4.2.2 |
| rae-cme                          | <b>CME</b> Controller                                     | <b>RAE</b>                                         | Path and provisioning<br>information sent by RAE                                                         | Protobuf                                                                                        | Section<br>4.2.3 |
| inter-cafe                       | <b>CAFE</b>                                               | <b>CAFE</b>                                        | Forward COMET packets<br>between CAFEs                                                                   | <b>COMET</b><br>over<br>Ethernet<br>or over<br><b>VLAN</b><br>Ethernet<br>or over<br><b>GRE</b> | Section<br>5.2.1 |
| CAFE-IP<br>router or<br>terminal | <b>CAFE</b>                                               | IP router or<br>terminal                           | Forward IP packets from<br>IP router (terminal) to<br>edge CAFE                                          | IP over<br>Ethernet                                                                             | Section<br>5.2.2 |
| cme-cafe                         | <b>CAFE</b> agent                                         | Path Manager                                       | CAFE configuration                                                                                       | Protobuf                                                                                        | Section<br>5.2.3 |

Table I: The list of interfaces of network elements in the decoupled approach

[Table II](#page-8-1) presents the list of interfaces and the protocols used for network elements in the decoupled approach.

<span id="page-8-1"></span>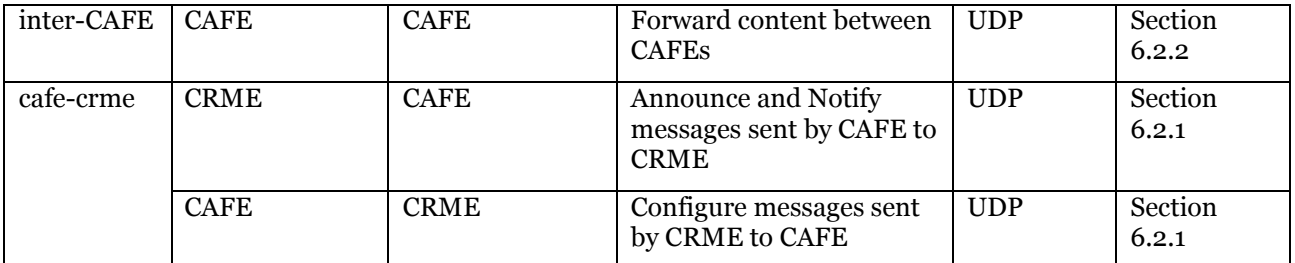

Table II: The list of interfaces of network elements in the decoupled approach

### <span id="page-8-0"></span>*3.2 Network elements deployment*

[Figure 3](#page-8-2) presents the deployment diagram for COMET network elements running in a single domain. The CME is deployed in the domain to perform content mediation functions in the decoupled approach. These same functions are performed by the CRMEs within the coupled approach. A single RAE server is deployed to collect information about content delivery paths and provide them to the CRE/CRMEs. On the other hand, several CAFEs are deployed to forward content from the content server to the client. In principle, the CAFEs should be located at domain edge nodes, i.e., the nodes where clients and servers are connected.

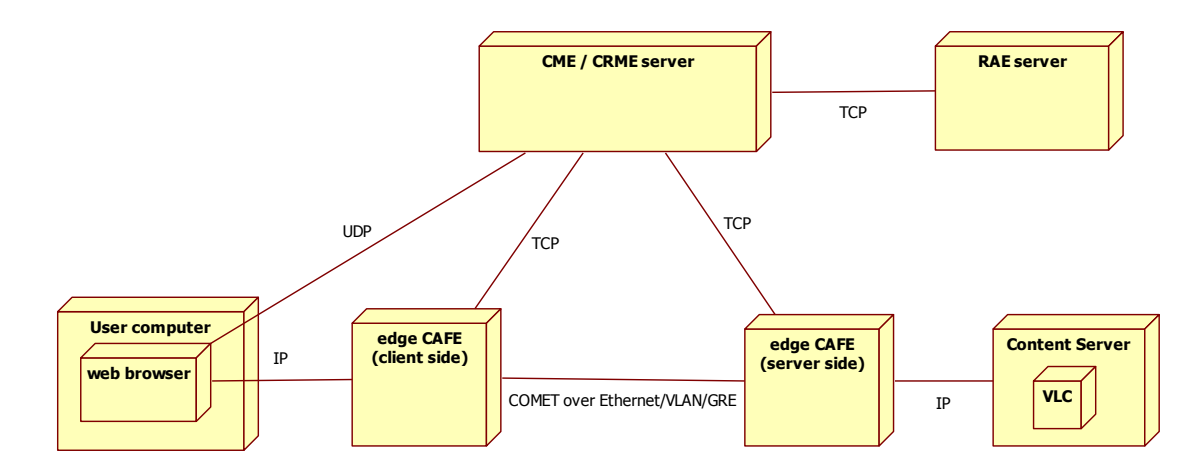

<span id="page-8-2"></span>Figure 3: Deployment diagram for COMET network elements in a single domain (and its relation with CME/CRME entity).

# <span id="page-9-0"></span>**4 Routing Awareness Entity**

In this chapter, we present the implementation of the Routing Awareness Entity (RAE) and results of basic validation tests. The objective of RAE is to create and manage content delivery paths. The routing awareness is an off-line process. This process is responsible for reacting to changes in inter-domain network reachability and re-provisioning of domains. The routing awareness is performed by RAE entity, which should be located in every COMET domain as presented on [Figure](#page-9-2)  [4.](#page-9-2) Each RAE requires information about its domain, which among others covers: Autonomous System (AS) number, IP addresses of peering RAEs and network prefixes available inside the domain, as well as supported COMET CoSs and values of QoS parameters, such as maximum IP Packet Transfer Delay (IPTD), maximum IP Packet Loss Ratio (IPLR), maximum bandwidth (BW), which are assured between any ingress and egress points of the domain. RAEs exchange Network Layer Reachability Information (NLRI) in *update* messages to build or update content delivery paths. Once a given prefix becomes unavailable, the RAE removes it by a *withdraw* message. Each content delivery path is characterised by the list of AS numbers, supported COMET CoS and aggregated values of QoS parameters. The RAE provides information about discovered routes and their properties to the Path Storage component of CME [\[4\].](#page-44-4) This information is used by the Decision Maker during content resolution process to select the best path for content consumption. Detailed specification of RAE is included in D4.2. [\[1\]](#page-44-1)

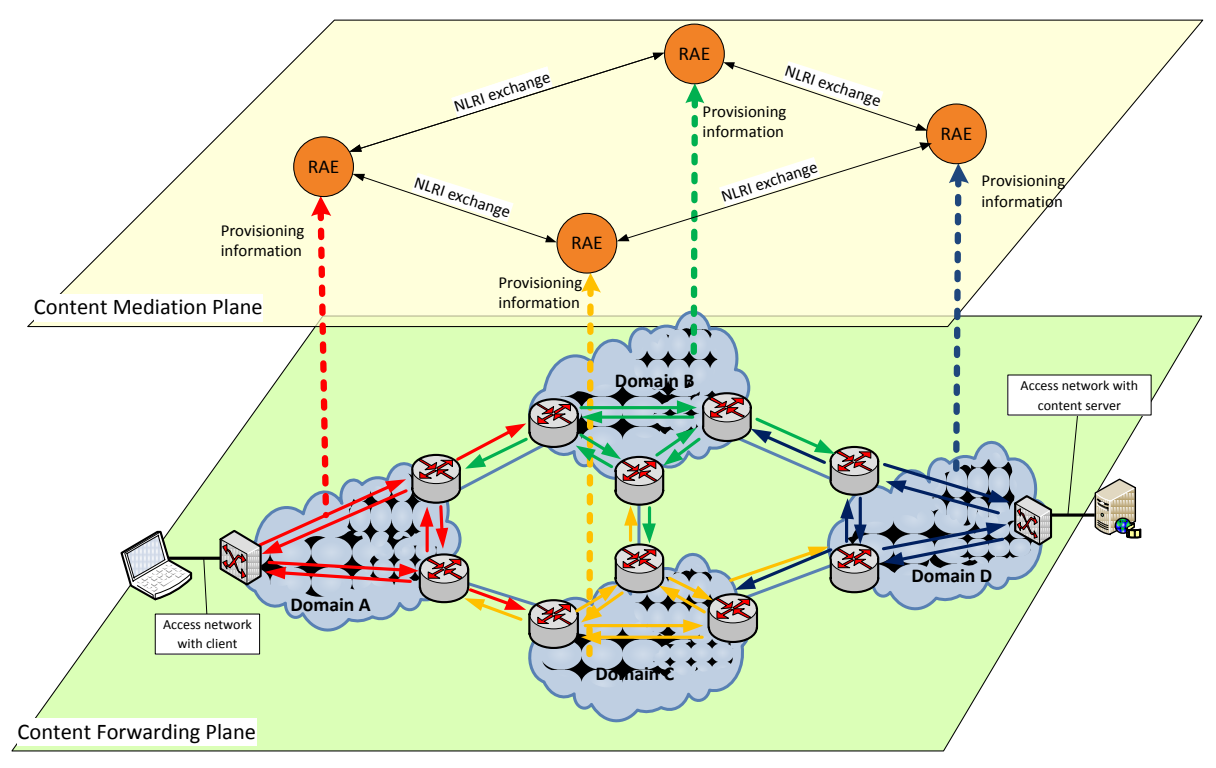

Figure 4: Routing awareness and provisioning

# <span id="page-9-2"></span><span id="page-9-1"></span>*4.1 Description of functionality*

The RAE is responsible for:

- Connecting to other RAE in peering domains,
- Propagating the information about own domain prefixes,
- Gathering the information about paths available to prefixes of other domains,
- Selection of preferred paths from available paths (to prefixes of other domains),
- Exchanging the information about preferred paths to prefixes of other domains,

 Sending the information about available prefixes and routing paths towards the prefix to the CME.

RAE is a self-contained entity and does not provide any substitutable elements.

### <span id="page-10-0"></span>*4.2 Interfaces*

In this section we describe the RAE interfaces. It uses 3 interfaces that include:

- Configuration file: the configuration file includes information about network prefixes available inside the domain(s), peering ASs, supported COMET CoSs and provisioned values of QoS characteristics between any pair of ingress and egress points.
- Inter-RAEs interface: on this interface RAE exchange messages with peers to create interdomain content delivery paths.
- RAE-CME: on this interface RAE provides information to CME about available content delivery paths.

### <span id="page-10-1"></span>**4.2.1 Configuration file**

The configuration is stored in a binary file following *protobuf* encoding. The definition of the structure is provided in file *rae/resources/config.proto*. [Figure 5](#page-10-2) illustrates this structure. The exemplary RAE configuration file is included in Annex A.

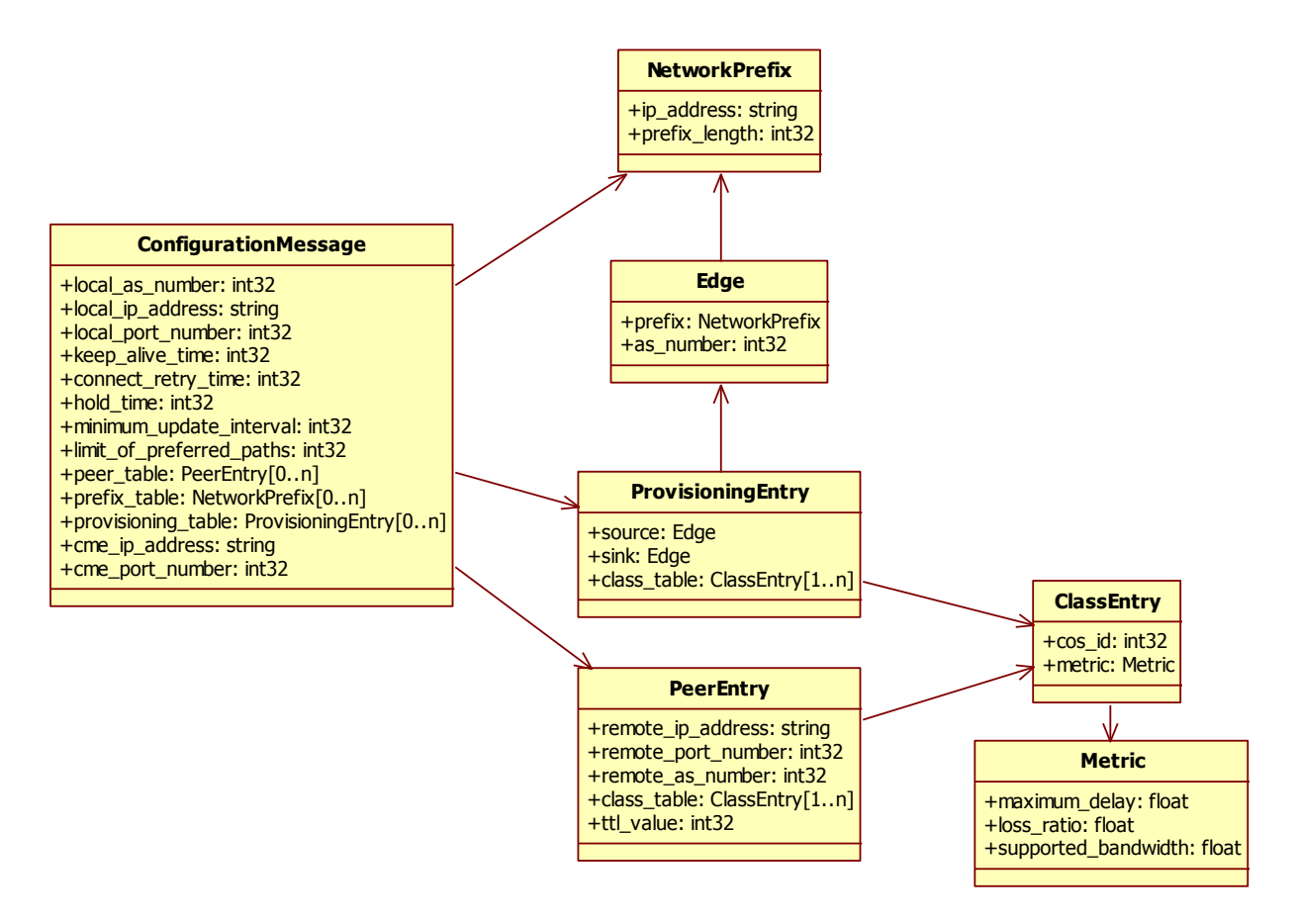

Figure 5: Data structure in configuration file of the RAE

<span id="page-10-2"></span>The *ConfigurationMessage* includes all information required by RAE:

local AS number (*local\_as\_number*) and local IP address (*local\_ip\_address*),

- parameters of decision process number of preferred paths to prefixes of other domains (*limit\_of\_preferred\_paths*),
- list of peering RAEs (*peer\_table*),
- RAE"s own domain prefixes (*prefix\_table*),
- RAE"s own domain provisioning information (pro*visioning\_table*).

### <span id="page-11-0"></span>**4.2.2 Inter-RAE interface**

The RAEs exchange messages between themselves in an asynchronous manner. The message is encoded using *protobuf* encoding. The message structure is defined in file *rae/resources/config.proto*. Notice that the header has constant length of 5 bytes, while the length of the message body is variable. [Figure 6](#page-11-1) illustrates this structure.

This sending part of the interface consists of a single method in *tcp\_connection* class:

```
void
tcp_connection::send_message(
boost::shared_ptr<MessageBody>message_ptr);
```
The receiving part of the interface consists of a single callback method in the *session* class:

```
void
session::notify_inter_message(
boost::shared_ptr<MessageBody>message_ptr);
```
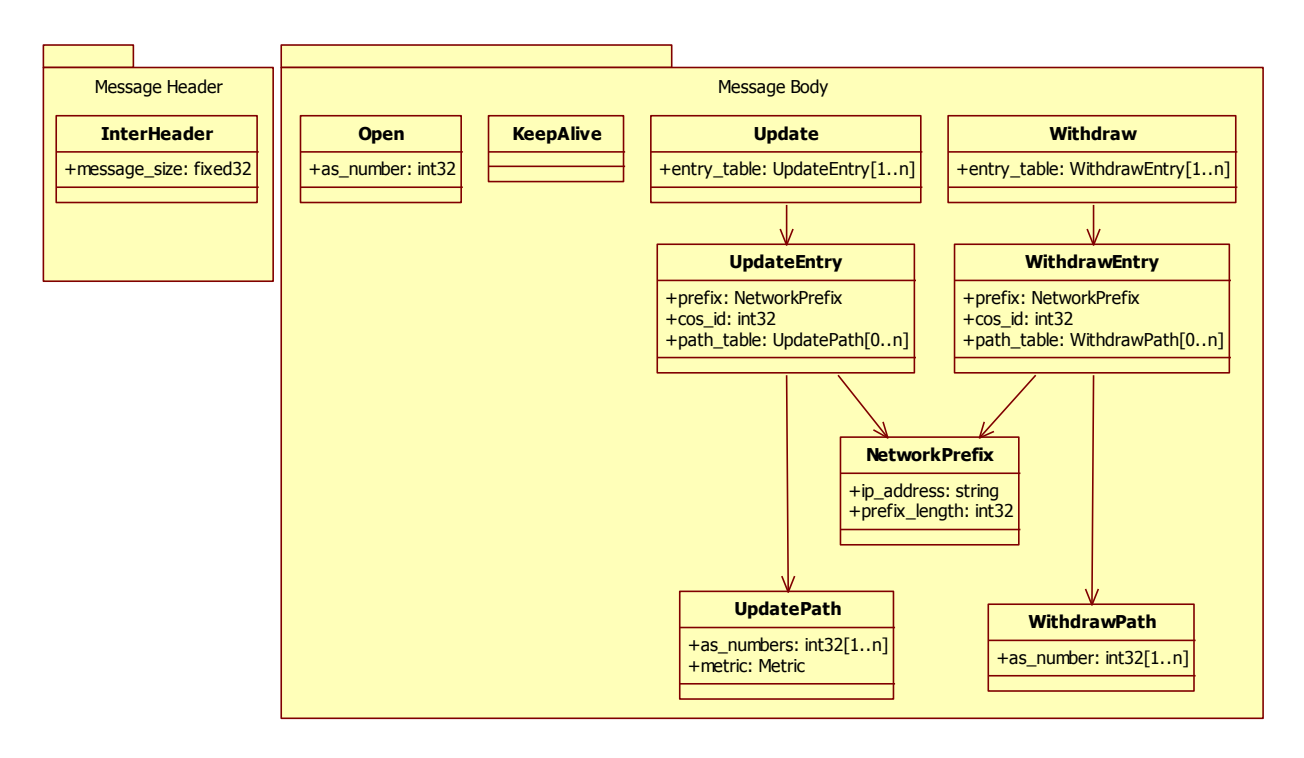

Figure 6: Inter-RAE message structure

<span id="page-11-1"></span>RAEs exchange four types of messages: *open, keepalive, update* and *withdraw*. The *open* message is used to initiate a peering session. Once the session is established the corresponding RAEs exchange *update* messages in order to propagate available network prefixes and paths. RAE"s send *withdraw* messages to inform that some prefixes are no longer available. Moreover RAEs exchange *keepalive* messages to inform each other that they are still in service. If the RAE stops receiving

*keepalive* messages from the peering RAE, it withdraws all paths going through the "dead" domain. Next, it reselects preferred paths and propagates updated paths to available prefixes through *update* messages.

### <span id="page-12-0"></span>**4.2.3 RAE – CME interface**

The RAE reports the results (information about paths) to the CME. The interface is defined by the *protobuf* structure.

This sending part of the interface consists of a single method in *cme\_connection* class:

```
void
cme_connection::send_message(
boost::shared_ptr<comet::cmerae::GenericRequest>gm);
```
The receiving part of the interface consists of a single callback method in *session* class, which indicates that the connection to the CME has been reset using the *version* field in the *Reply* message:

```
void
rae logic::notify cme reset();
```
[Figure 7](#page-12-1) presents the structure of the *GenericRequest* message.

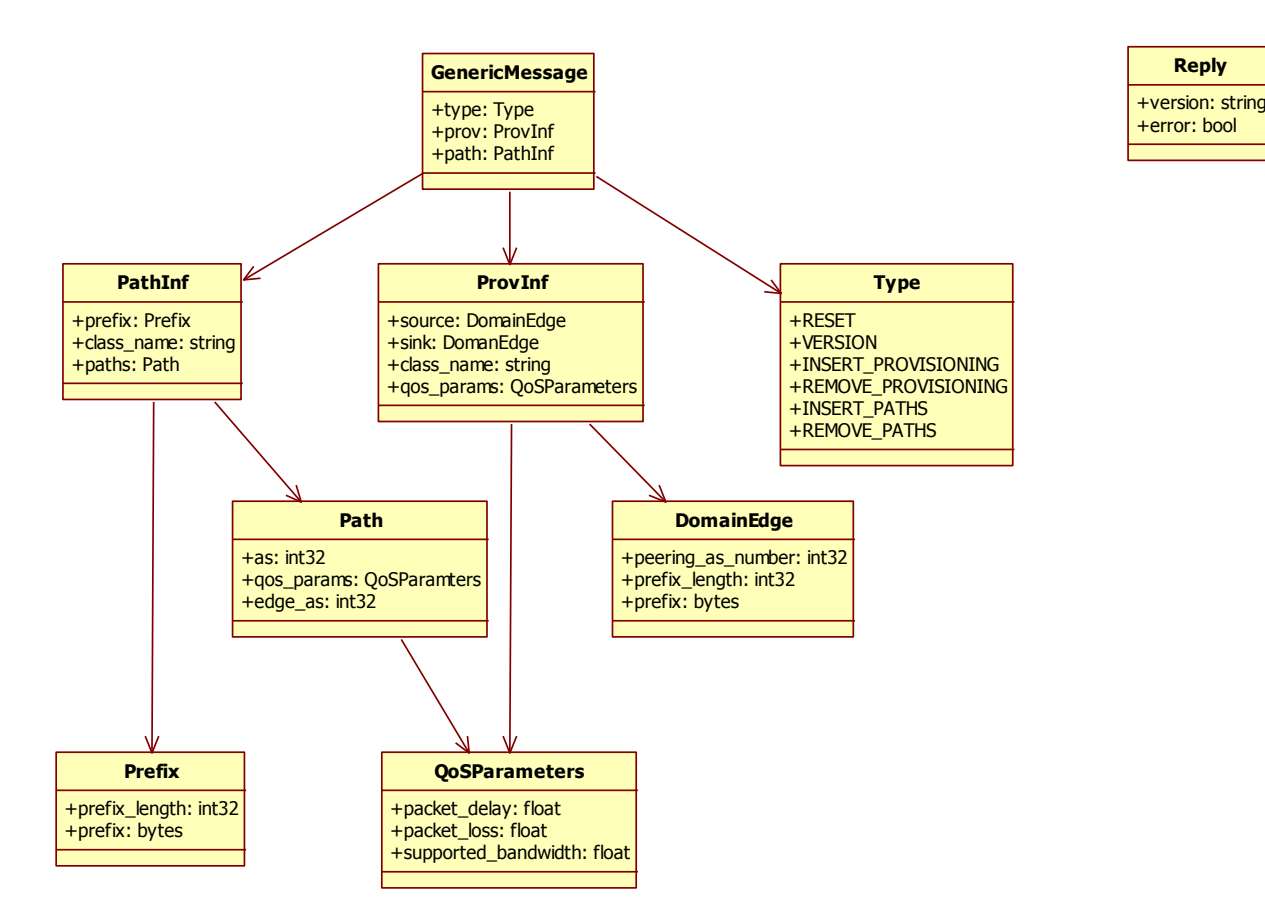

Figure 7: RAE-CME message structure

<span id="page-12-1"></span>The *GenericMessage* includes information about paths towards available prefixes (*PathInf*  message) and provisioning information about the local domain (*ProvInf* message).

### <span id="page-13-0"></span>*4.3 Design*

The RAE is implemented using the *boost::asio* library, which uses asynchronous network programming. [Figure 8](#page-13-1) shows the internal class structure of the RAE implementation.

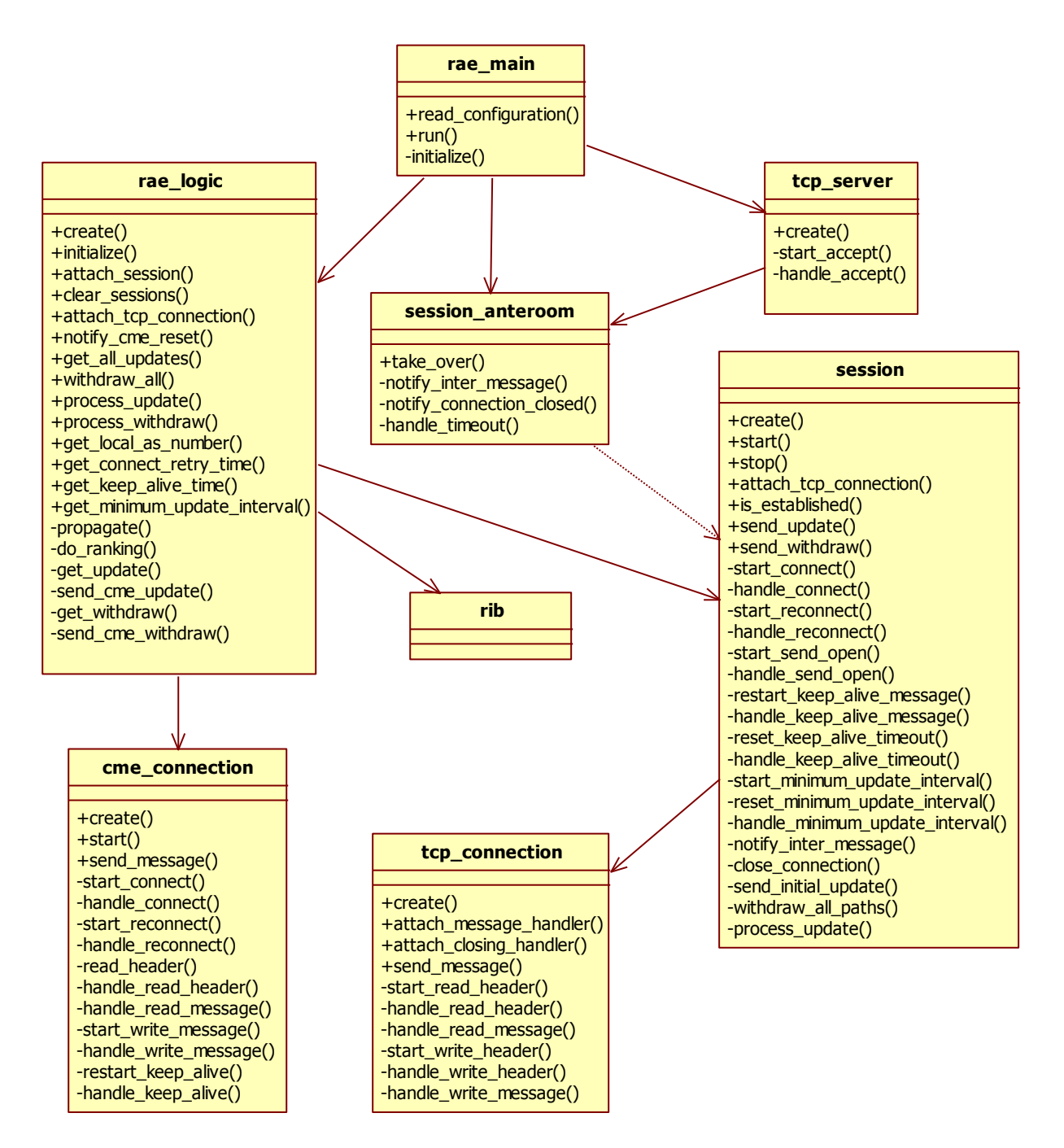

Figure 8: Internal class structure of the RAE

<span id="page-13-1"></span>The *rae\_main* class handles the starting and the configuration of the RAE. The *tcp\_server* and *session\_anteroom* classes process incoming TCP connection requests. The *tcp\_connection* class handles incoming and outgoing TCP connections. The *session* class controls RAE to RAE sessions including: sending and receiving of *update/withdraw* messages and automatic management of *keepalive* messages exchange. The *rae\_logic* class carries main logic of RAE covering:

initiating of RAE to RAE sessions,

- processing of incoming *update* and *withdraw* messages,
- decision making process– selecting of preferred paths from available paths,
- propagating to peering RAEs updated information about paths and prefixes via *update* and *withdraw* messages,
- propagating to CME information about paths to available prefixes and about RAE"s own domain provisioning information.

The *rib* class provides data structures for paths and prefixes. Finally, the *cme\_connection* class handles the connection to the CME.

Most of the messages sent by the RAE are asynchronous, as depicted in [Figure 9.](#page-14-2) Only session establishment (*open* message) requires confirmation from peering RAE.

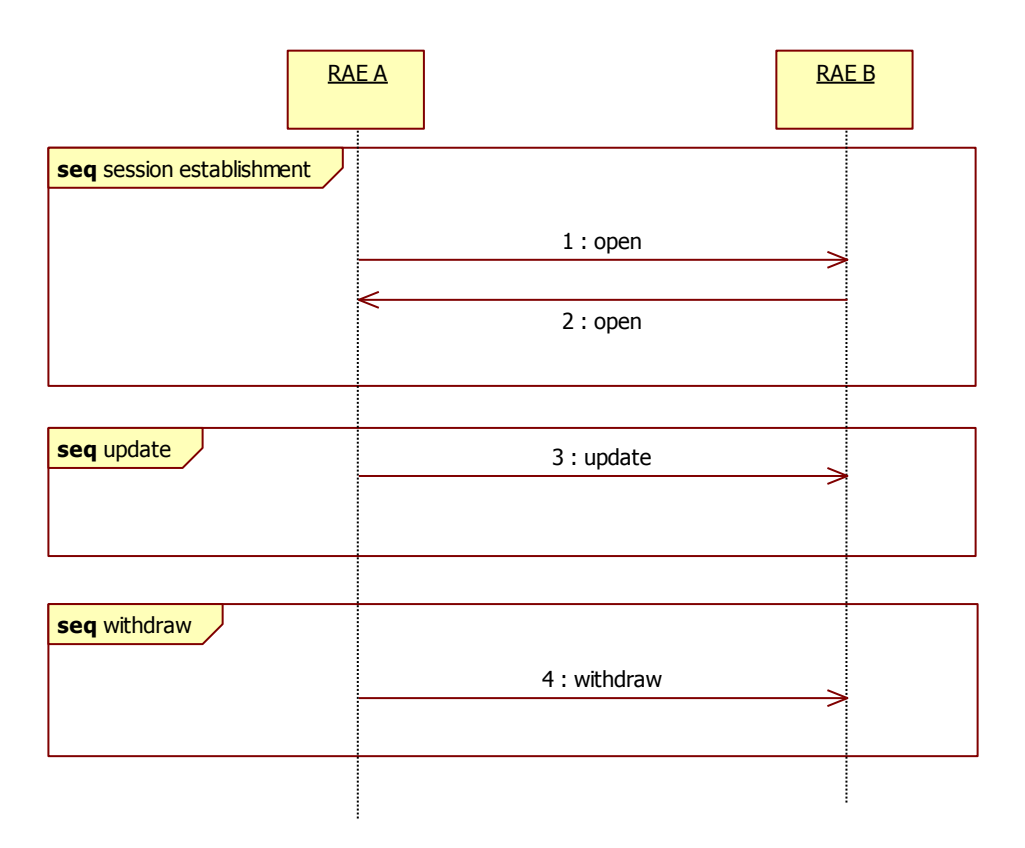

Figure 9: Message sequence diagram for inter RAE protocol.

### <span id="page-14-2"></span><span id="page-14-0"></span>*4.4 Testing and Test scenarios*

### <span id="page-14-1"></span>**4.4.1 Validation tests**

No automatic standalone tests are envisioned for the RAE. During implementation phase, we performed basic manual tests, which proved that RAE works according to expectations.

More advanced validation tests aimed to verify RAE functions corresponding to prefix advertisement, withdrawal, updating of provisioning information and reset/unavailability of RAE will be performed in the integration testbed. The objective of these tests is to verify interactions between RAEs as well as between RAE and CME. We defined three main tests cases:

#### Test 1: single-domain

The objective of this test is to verify whether the RAE provides correct information about network prefixes, intra-domain routing paths and CoS provisioning to the CME. The testbed network should correspond to a single domain with a single border router, a single access network and installed the RAE and the CME.

#### Test 2: multi-domain

The objective of this test is to verify whether RAEs located in different domains correctly advertise and withdraw information about network prefixes and routing paths. The topology consists of 7 domains creating a tiered topology.

#### Test 3: stress-test

This test aims to validate capabilities of RAE to handle large number of prefixes. The network should consist of two domains. The east domain hosts a variable number of prefixes, where the default count is 10000. The west domain receives the paths and propagates them to the CME.

The results of validation tests will be reported in forthcoming deliverable D5.1.

# <span id="page-16-0"></span>**5 Stateless Content Aware Forwarding Entity**

This chapter presents implementation issues of stateless Content Aware Forwarding Entity (CAFE). The stateless CAFE forwards packets based on information about the content delivery path stored inside the COMET header. The COMET header is attached and removed by edge CAFEs located close to the content server and the client, respectively. The content delivery path is selected during content resolution process and then it is configured in the edge CAFE during the path configuration process [\[4\].](#page-44-4) As a consequence, CAFEs maintain only the neighbourhood (local) information, i.e., how to forward a packet to the peering CAFEs.

[Figure 10](#page-16-2) presents the concept of stateless content delivery process. In this example, we assume simple network consisting of a client domain, a server domain and two transit domains. Let us assume that the path selected during the content resolution process goes through domains C-B-A, which is different than the IP routing path (C-D-A).

In order to deliver content through path C-B-A, the edge CAFE located in domain C intercepts the IP packets generated by the content server and encapsulate them with the COMET header. The CAFE includes the list of forwarding keys. Each forwarding key determines the next CAFE. Note that the forwarding key has only local meaning within a given CAFE. Consecutively, each CAFE on the content delivery path draws a successive forwarding key from the COMET header and encapsulates the packet following specific forwarding technology used between CAFEs. In our example, the forwarding key "2" enables forwarding of data packets from the edge CAFE located in domain C towards the CAFE located in domain B. Then, this CAFE uses the next forwarding key, "3", to deliver packets to the edge CAFE located in domain A. Finally, the last CAFE removes the COMET header and sends the IP packet directly to its destination.

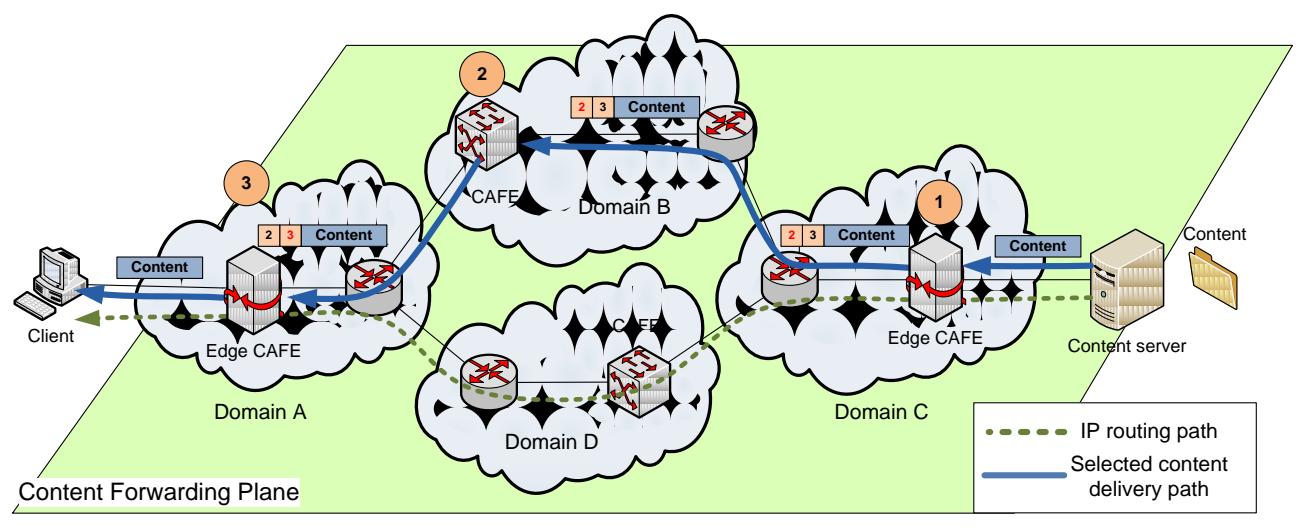

Figure 10: The concept of stateless content forwarding

<span id="page-16-2"></span>The specification of stateless CAFE is included in deliverable D4.2 [\[1\].](#page-44-1)

# <span id="page-16-1"></span>*5.1 Description of overall functionality*

As mentioned above, the CAFE is the specialised network node responsible for content forwarding from the content server to the client using the COMET specific forwarding method, called stateless content forwarding. The main functionalities of CAFE cover:

 Forwarding of content packets from input interface to queue at the output interface based on the information of content delivery path included in the COMET header and local forwarding rules included in CAFE forwarding table.

- Interception of IP packets received at the ingress edge node, classifying them according to configured filters and encapsulating them with appropriate COMET headers
- Decapsulation of IP packets carried in COMET packets at egress nodes.
- Measurements of traffic carried on content delivery paths.

The CAFE consists of the following modules:

- cafe\_forwarder this module is responsible for packet forwarding based on the COMET header,
- cafe intercept this modules is responsible for intercepting of IP packets and encapsulating them with COMET header (according to configured filters),
- $\bullet$  cf tool this tool is used to manage the CAFE forwarding table and collect statistics about carried traffic,
- ci\_tool this tool manages the CAFE intercept function and allows to collect statistics about carried traffic,
- cafe agent this module is used as an interface between CME and CAFE. It receives configuration commands from CME and enforces them on CAFE using ci\_tool or cf\_tool. Moreover, it collects statistics from CAFE and provides this information to CME.

[Figure 11](#page-17-0) presents CAFE modules implemented in the Linux OS environment.

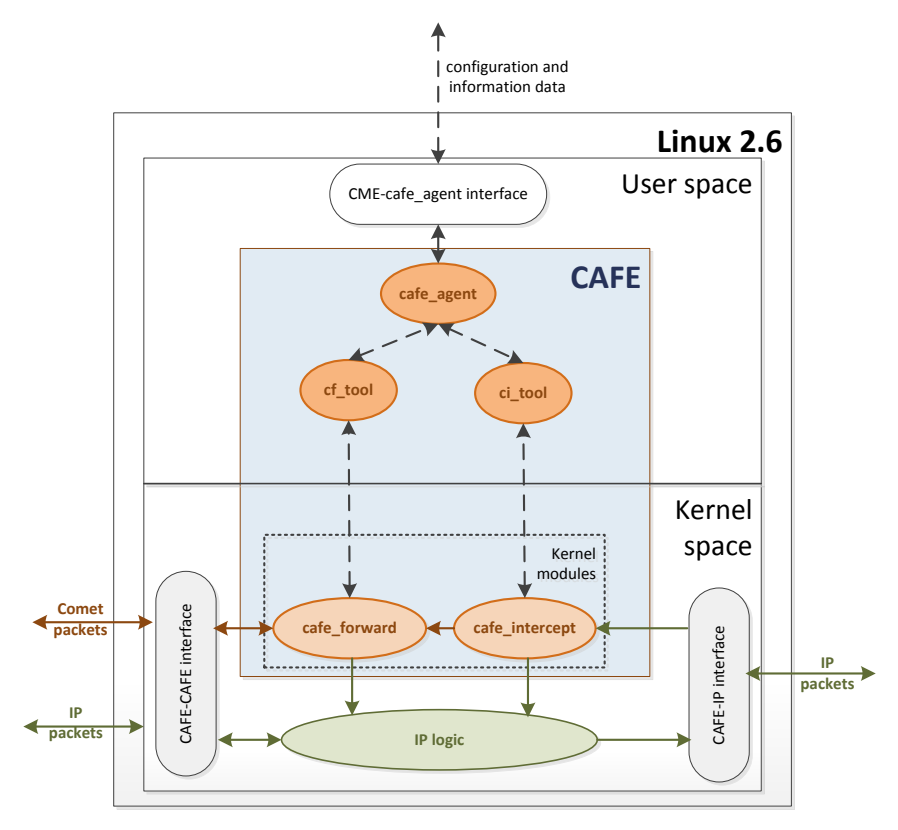

Figure 11: The CAFE modules in Linux environment

<span id="page-17-0"></span>In order to assure effective content forwarding, the *cafe\_forward* and *cafe\_intercept* modules are implemented as loadable kernel modules for Linux kernel 2.6. The *cf\_tool* and *ci\_tool* are user space programs, which use *libnl* library to communicate with kernel modules. The cafe\_agent was implemented in python 2.7 environment with the *protobuf* interface to CME.

### <span id="page-18-0"></span>*5.2 Interfaces*

In this section, we describe the CAFE interfaces. Basically, the stateless CAFE uses 3 interfaces that are:

- CAFE-CAFE: on this interface CAFEs exchange data packets, i.e. COMET packets and IP packets
- CAFE-IP router or access networks: on this interface edge CAFE intercepts IP packets, and encapsulate them with the COMET header
- CME-CAFE: this interface is used to receive configuration commands from the CME and configure CAFE by configuration tools. This interface is also used to report measurements performed by CAFE.

### <span id="page-18-1"></span>**5.2.1 CAFE-CAFE**

Once the Ethernet frame is received at network interface and placed in *skb buffer*, the kernel invokes the appropriate packet processing function for the protocol type encoded in EtherType filed. The CAFE uses this mechanism and defines its own protocol type with code *0xcccc.* The following packet processing functions were implemented:

- **Cafe\_forward**
	- o intcf skb recv(structsk buff \*skb, structnet device \*dev, structpacket type \*ptype, structnet device \*orig dev); This function handles received COMET packet. It parses COMET header, finds forwarding key, which should be used for packet forwarding. Then, CAFE looks up the local forwarding table to find out the output interface and required layer 2 headers. Based on this information, the outgoing frame is prepared and placed in skb buffer. Finally, COMET packet is transferred to output queue by dev queue xmit(skb).
	- o void cf decapsulate(structsk buff \*skb, structcafe header \*ch); This function is invoked at edge CAFE, when the last forwarding key is processed. In this case, the COMET header is removed and CAFE invokes IP packet processing by netif receive skb(skb).

### <span id="page-18-2"></span>**5.2.2 CAFE-IP router or access network**

This interface is used at edge CAFE to intercept IP packets and encapsulate them to the COMET header. For this purpose, we use the Linux kernel *netfilter* functions, which allow to modify packet processing. Once the IP packet is received at the interface, one of the following functions is invoked:

- **CAFE\_intercept**
	- o unsigned int cinf hook ipv4(unsigned inthooknum, structsk buff \*skb, conststructnet device \*in, conststructnet device \*out, int (\*okfn)(structsk buff \*)); This function handles IPv4 packets. If the IPv4 packet matches the preconfigured filter (also called as the interception rule), *cafe\_intercept* adds the COMET header to the IP packet placed in skb buffer. Then, it invokes the *cafe\_forward* process instead of standard IP processing. Finally, the intercepted packet is forwarded to appropriate output interface based on the COMET header.
	- o static unsigned int ci\_nf\_hook\_ipv6(unsigned inthooknum,<br>structsk buff \*skb. conststructnet device \*in, structsk buff \*skb, conststructnet device \*in, conststructnet device \*out, int (\*okfn)(structsk buff \*)); This function handles IPv6 packets. If the IPv6 packet matches the predefined filter (also called as the interception rule), *cafe\_intercept* adds the COMET header to packet placed in skb buffer. Then, it invokes the *cafe\_forward* process instead of

standard IP processing. Finally, the intercepted packet is forwarded to appropriate output interface based on the COMET header.

### <span id="page-19-0"></span>**5.2.3 CME-CAFE management agent**

The CME-CAFE management agent interface is used to configure edge CAFE by CME and collect measurements performed by CAFEs.

- **CMEHandler:** handle(self): This method handles configuration messages received from CME. If "CONFIGURE\_STREAM" message is received, the handler invokes method configure stream (). On the other hand, when message configure stream(). On the other hand, when message "COLLECT\_EXPIRED\_STREAMS" is received, the handler invokes method collect expired streams().
	- o configure stream(self,  $m$ ): This method is used to configure a stream to the respective CAFE.It returns CAFE\_SUCCESS or CAFE\_FAILURE depending on the operation status.
	- o collect\_expired\_streams(self, m): This method is used to collect information about expired flows. It returns list of expired flows in the following form:

<id><ip\_source><ip\_destination><protocol><port\_source><port\_destination>< bandwidth><cos><as\_path><transferred\_bytes><duration>

# <span id="page-19-1"></span>*5.3 Design*

In this section, we present details of the designed software modules related to stateless CAFE. For each module, we present UML class diagram and sequence charts corresponding to basic operations.

### <span id="page-19-2"></span>**5.3.1 cafe\_forward module**

[Figure 12](#page-19-3) presents UML class diagram corresponding to cafe forward module.

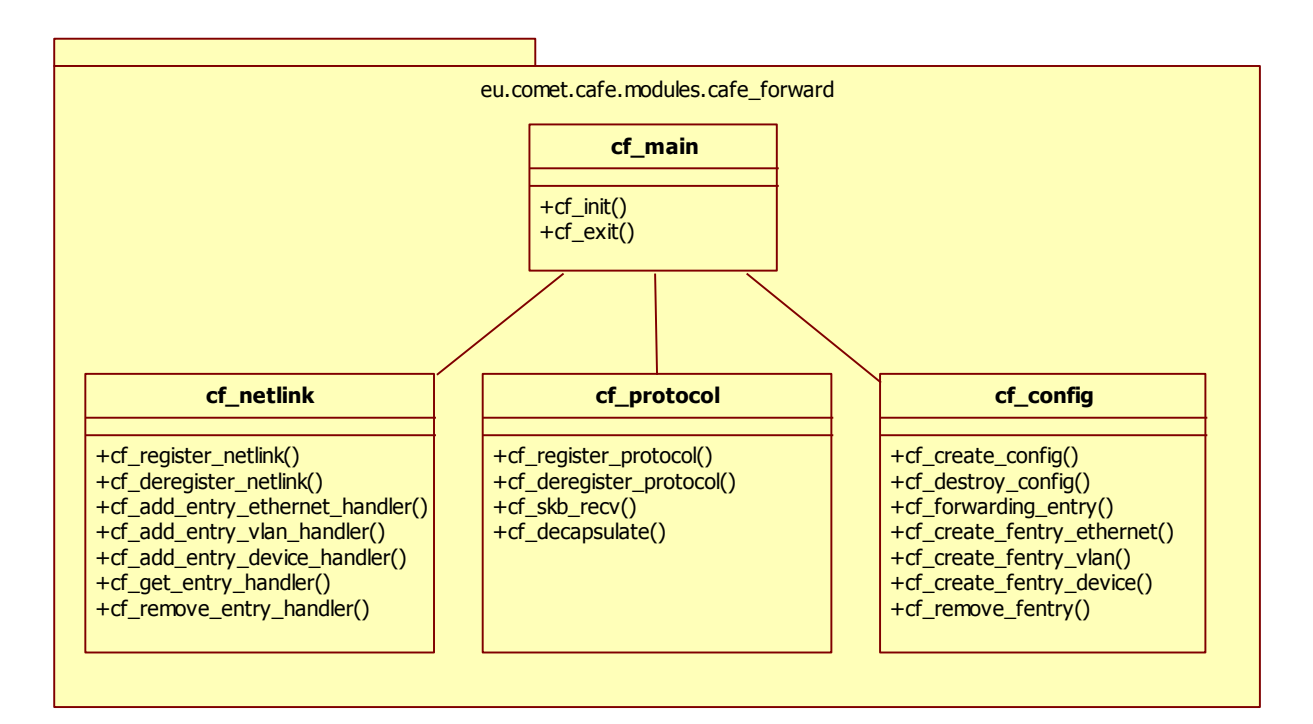

#### <span id="page-19-3"></span>Figure 12: The class diagram of cafe forward module

The cafe forward module uses 4 sets of functions. The *cf* main functions are invoked when cafe\_forward module is inserted or removed from the Linux kernel. The *cf\_netlink* function enables communication between the cafe\_forward module and the Linux kernel network processing functions. The *cf\_protocol* functions are responsible for forwarding of COMET packets based on the COMET header. The *cf\_config* functions are responsible for management of CAFE forwarding table. They allow creating and removing forwarding rules. The COMET packets could be forwarded using three data link technologies; these are: Ethernet, VLAN Ethernet and GRE (*Generic Routing Encapsulation*) tunnelling.

[Figure 13](#page-20-0) presents the sequence diagram related to COMET packet forwarding in transit CAFE. Once CAFE receives the COMET packet, the *cf\_skb\_recv()* function is invoked. It processes the COMET header, finds current forwarding key in the list of forwarding keys, and then it looks up the CAFE forwarding table to find output interface and required layer 2 header. Finally, the cafe\_forward module sends the COMET packet to the output interface.

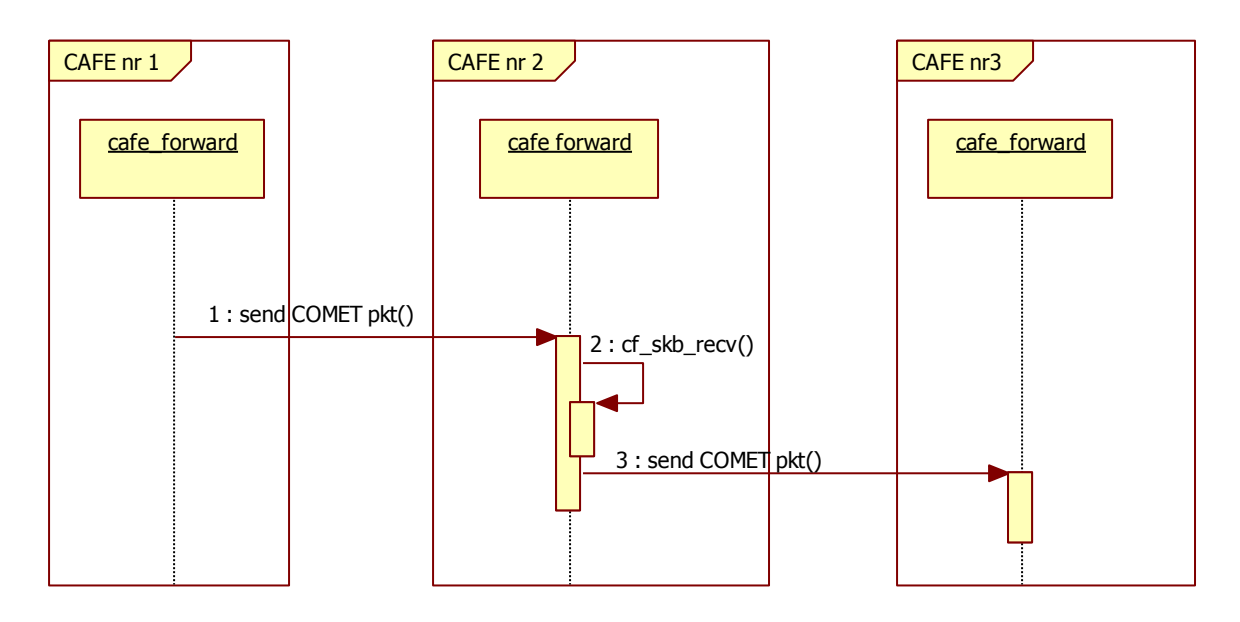

Figure 13: Sequence diagram related to packet forwarding in transit CAFE

<span id="page-20-0"></span>[Figure 14](#page-21-1) presents the sequence diagram related to COMET packet forwarding in egress edge CAFE. Once edge CAFE receives the COMET packet, the *cf\_skb\_recv()* function is invoked. It detects that the last forwarding key has been used and it invokes *cf\_decapsulate()* function to remove the COMET header. Then, the packet is handed over to standard IP processing, which forwards the packet based on IP routing table to the appropriate output interface.

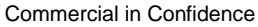

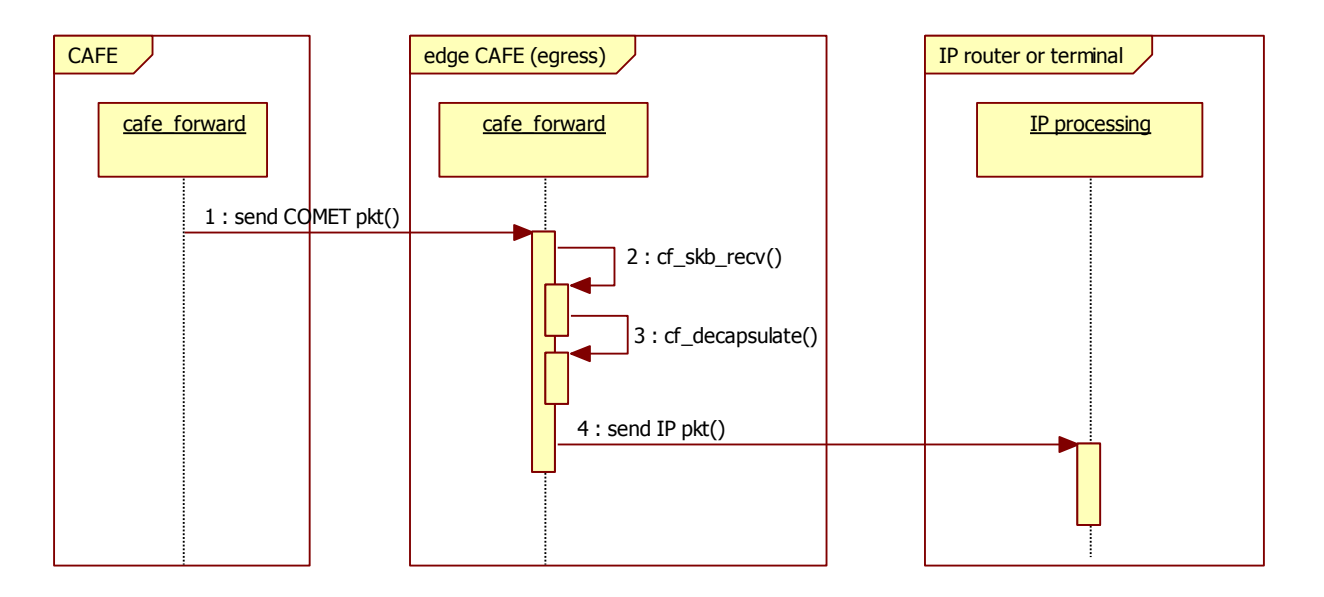

<span id="page-21-1"></span>Figure 14: Sequence diagram related to packet forwarding in edge CAFE (egress point)

### <span id="page-21-0"></span>**5.3.2 cafe\_intercept module**

[Figure 15](#page-21-2) presents the UML class diagram corresponding to cafe\_intercept module.

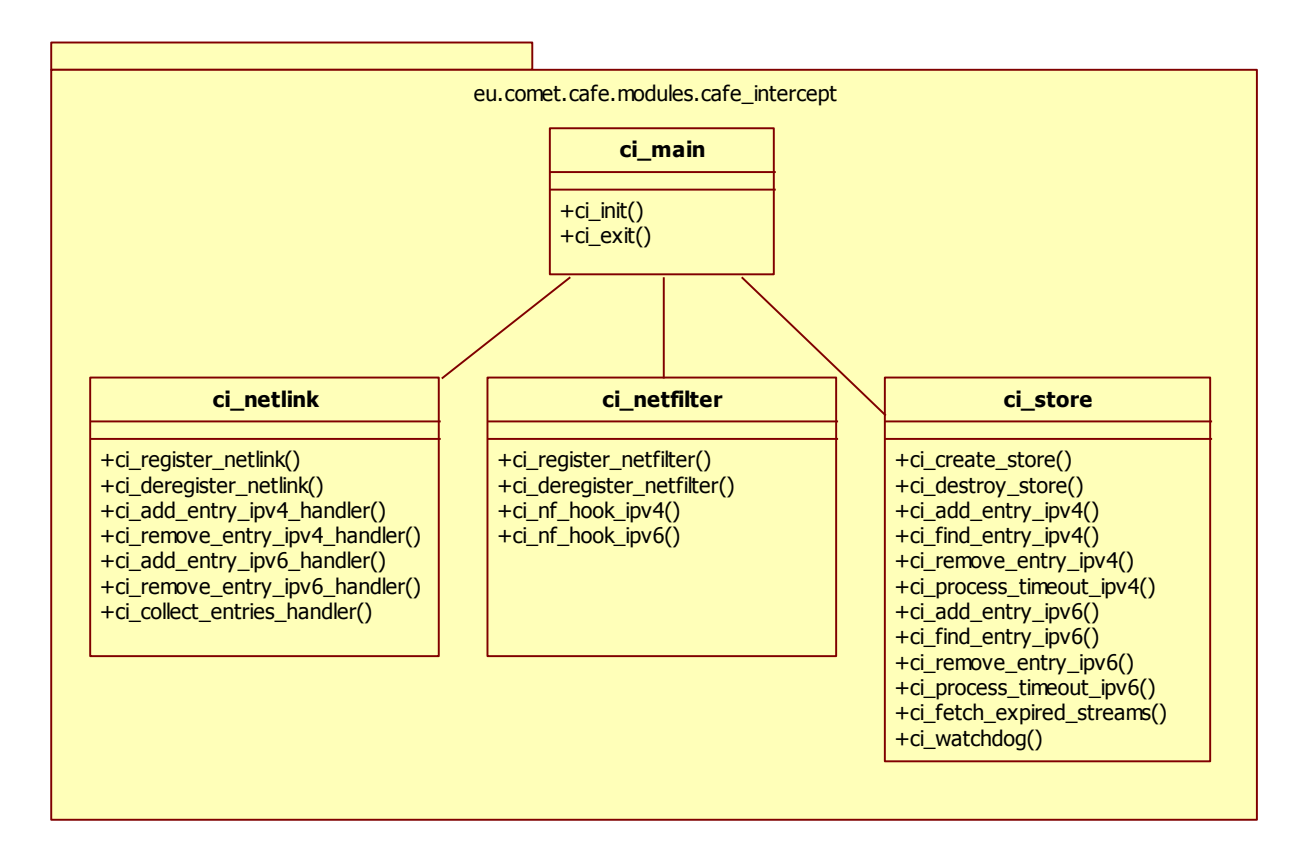

### <span id="page-21-2"></span>Figure 15: The class diagram of cafe\_intercept module

The cafe intercept module uses 4 sets of functions. The *ci* main functions are invoked when cafe\_intercept module is inserted or removed from the Linux kernel. The *ci\_netlink* function enables communication between the cafe\_intercept module and the Linux kernel network processing functions. The *ci\_netfilter* functions are responsible for filtering intercepted IP packets. If a packet matches the preconfigured filter, it is enhanced with the COMET header and handed to cafe\_forward module. The other packets are passed to standard IP processing. The *ci\_store* functions are responsible for management of packet filters. They allow creating, lookup and removing packet filters. Moreover, these functions allow collecting packet level statistics related to expired streams.

[Figure 16](#page-22-1) presents the sequence diagram related to IP packet forwarding in ingress edge CAFE. Once it receives the IP packet, it uses the cafe\_intercept module to apply packet filters. The packets matching the filter are handed to cafe forward module, the other packets are handed to the standard IP processing.

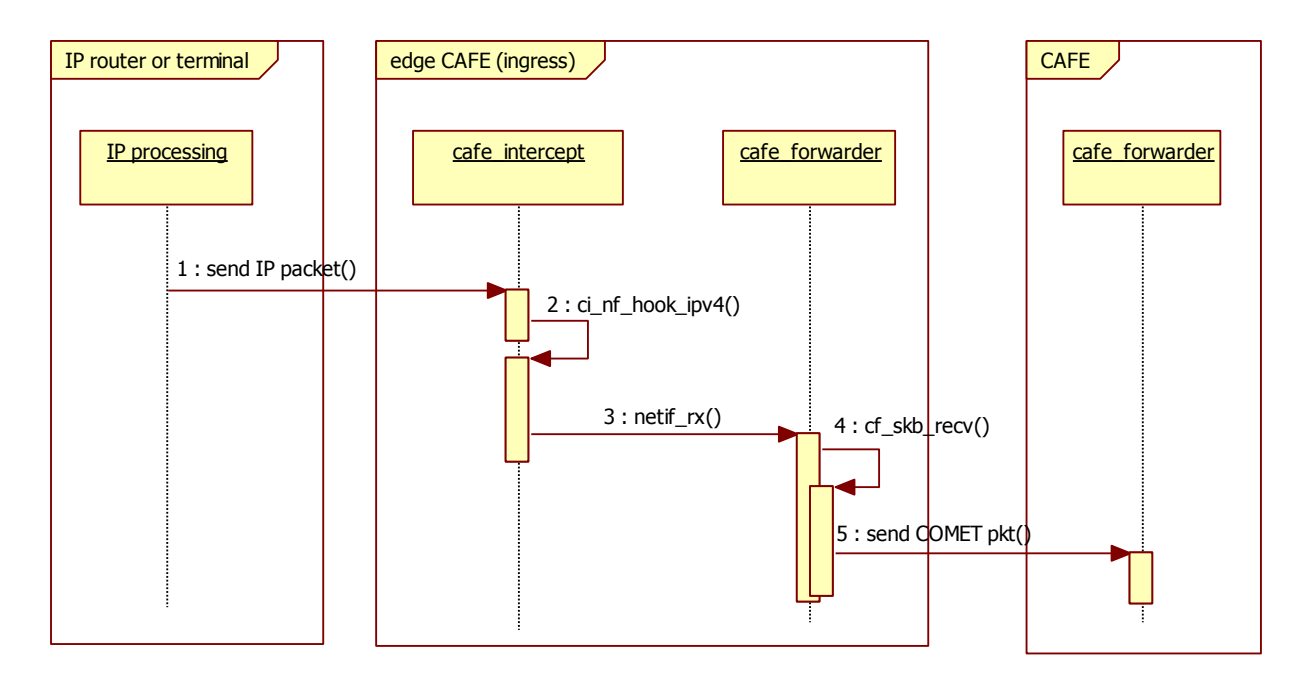

Figure 16: Sequence diagram related to packet forwarding in edge CAFE (ingress point)

### <span id="page-22-1"></span><span id="page-22-0"></span>**5.3.3 Configuration tools**

[Figure 15](#page-21-2) presents UML class diagram corresponding to CAFE configuration tools.

Commercial in Confidence

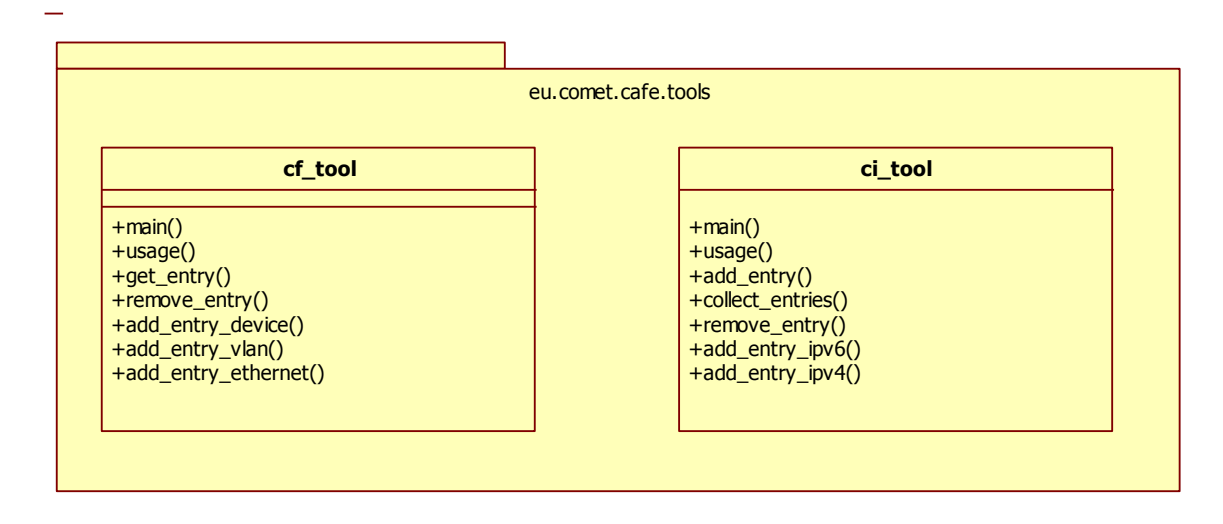

Figure 17: The class diagram for CAFE configuration tools

The CAFE requires two tools for configuration. The *cf\_tool* is used to configure the CAFE forwarding table. It allows to add, remove or read configured forwarding rules. Below, we present how to use the *cf\_tool*:

```
# How to add forwarding rule
     cf tool add ethernet <key> <device> <dst.ethernet.address>
     cf tooladd device <key> <device>
\langle key \rangle - forwarding key (1 byte - unsigned integer)
\langledevice> - identifier of the network interface, e.g. eth0, gre0
<dst.ethernet.address> - destination MAC address of Ethernet frame
    # How to remove forwarding rule
     cf tool remove <key>
    # How to read forwarding rule
     cf tool get <key>
     cf_tool get
```
Some examples how to configure forwarding table for ethernet and gre interfaces:

```
cf_tool add_ethernet a7 eth1 aa:11:b0:00:00:01
cf_tool add_device 05 gre1
cf tool remove a7
cf_tool get a1
```
The *ci\_tool* is used to configure and remove packet filters at cafe\_intercept module. This tool allows also to collect statistics about expired streams.

# How to add packet filter

ci\_tool add <id> <timeout> <src.ip.address> <dst.ip.address> <protocol> <src.port> <dst.port> <list of forwarding keys>

- # How to remove packet filter ci\_tool remove <id>
- # How to collect statistics about expired flows ci\_tool collect

Some examples how to configure /remove packet filer:

```
ci tool add 123 60 1.1.1.2 2.2.2.1 17 0 80 1234567890abcdef
ci_tool remove 123
ci_tool collect
```
[Figure 18](#page-25-0) presents the sequence diagram related to *cf\_tool*. It presents interactions between the *cf\_tool* and cafe\_forwarder module related to adding, removing and reading forwarding rule from CAFE forwarding table.

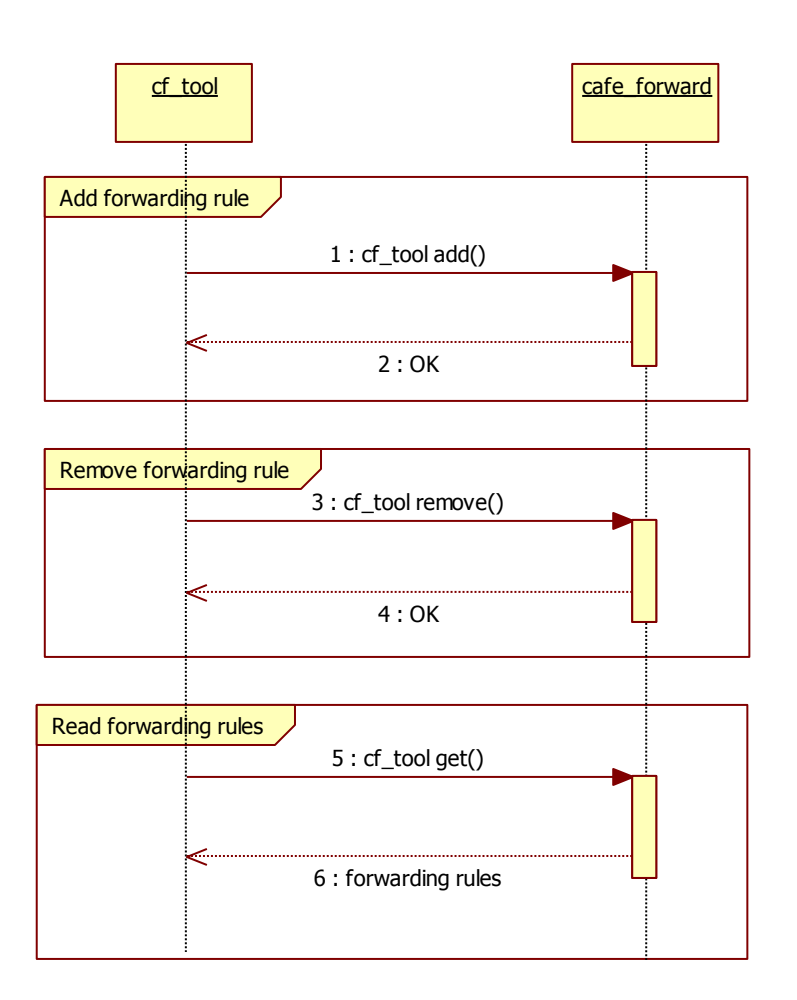

Figure 18: Sequence diagram related to *cf\_tool*

<span id="page-25-0"></span>[Figure 19](#page-26-1) presents the sequence diagram related to *ci\_tool*. It presents interactions between the *ci\_tool* and cafe\_intercept module related to adding or removing packet filters. Moreover, the *ci\_tool* allows for collecting statistics about expired streams.

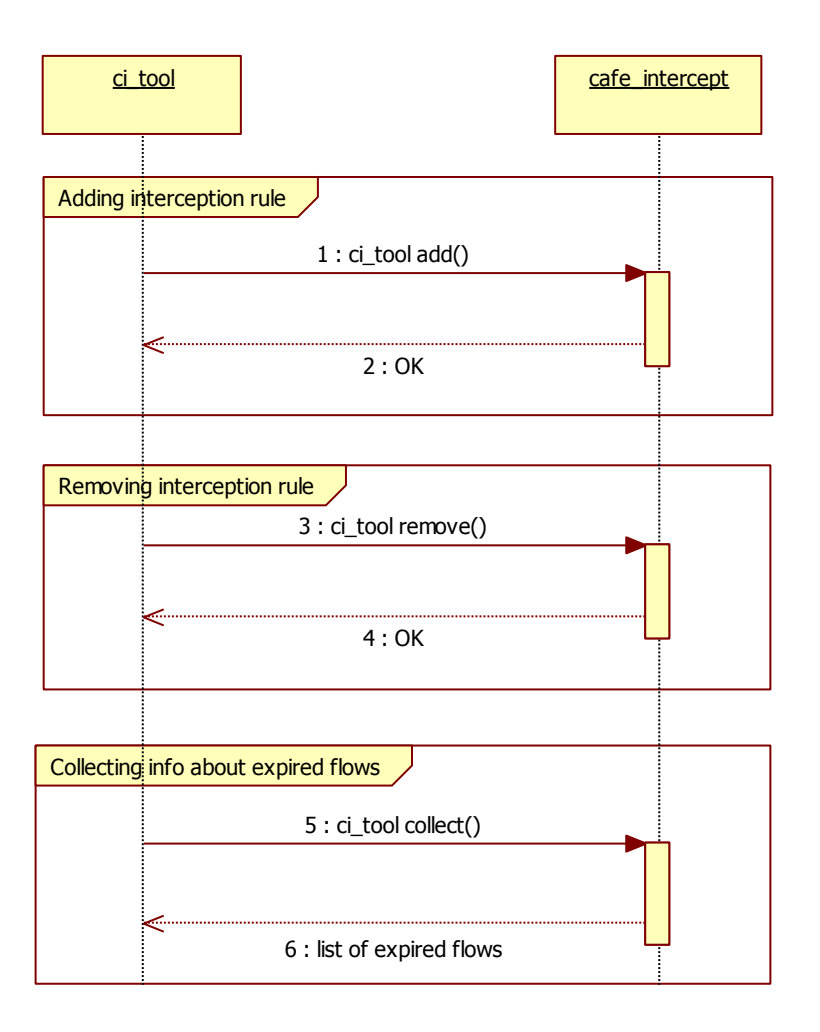

Figure 19: Sequence diagram related to *ci\_tool*

#### <span id="page-26-1"></span><span id="page-26-0"></span>**5.3.4 CAFE management agent**

[Figure 20](#page-26-2) presents UML class diagram corresponding to CAFE management agent.

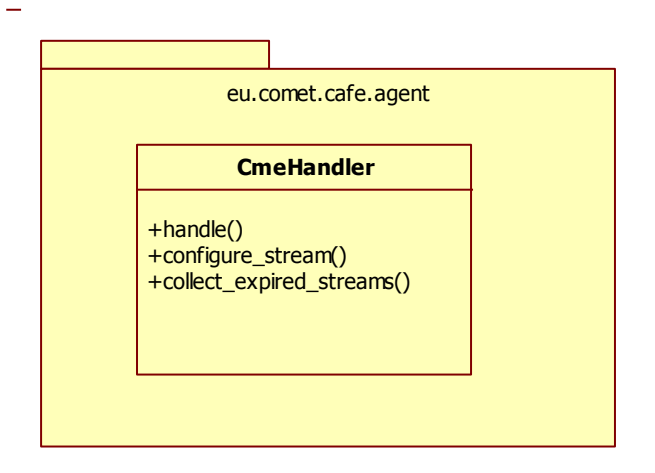

<span id="page-26-2"></span>Figure 20: The class diagram for CAFE management agent

The CAFE management agent is used to configure CAFE based on the configuration commands received from CME module. The CAFE agent runs the CmeHandler::handle () method to listen for configuration commands. If "CONFIGURE\_STREAM" message is received, the handler invokes the configure stream() function to configure cafe\_intercept module for a given packet stream. On the other hand, when message "COLLECT\_EXPIRED\_STREAMS" is received, the handler invokes function *collect* expired strems () to read statistics from cafe intercept module about expired streams.

[Figure 21](#page-27-2) presents the sequence diagram related to 2 operations performed by CAFE management agent that are: configuration of a new stream and collection of statistics about expired streams. The configuration commands, received via *protobuf,* are translated into invocation of ci\_tool, which configures filter on cafe\_intercept module.

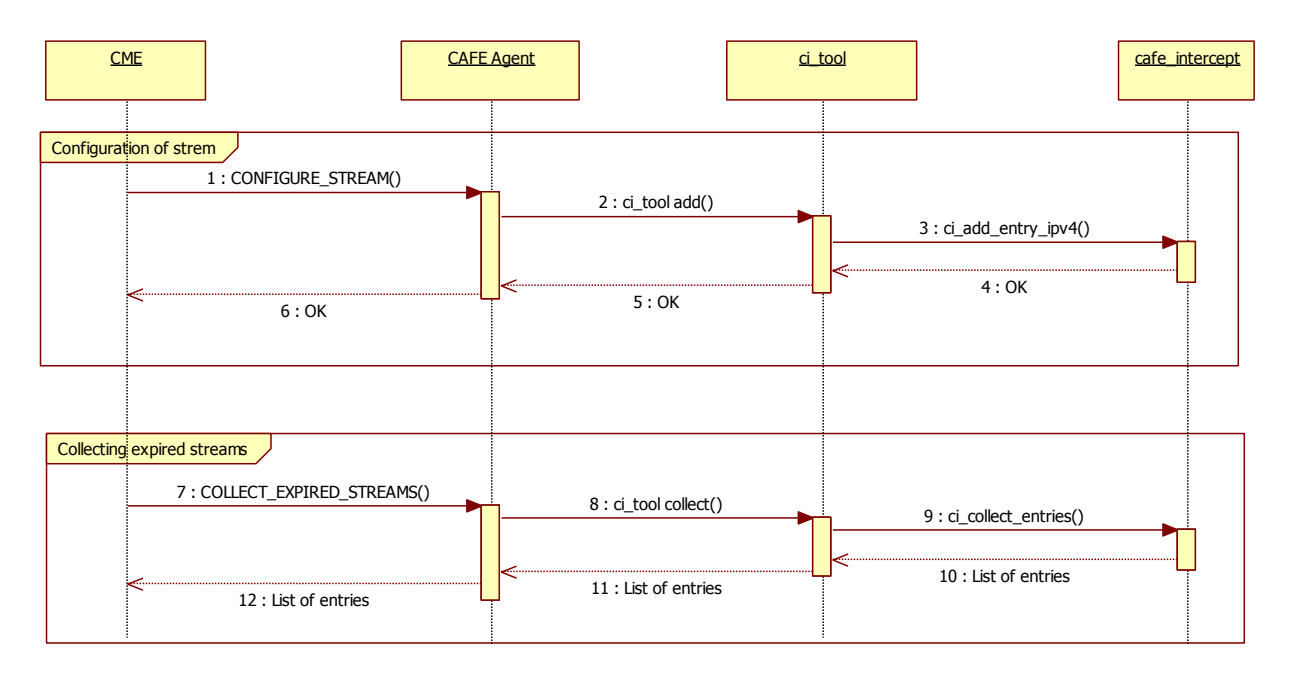

<span id="page-27-2"></span>Figure 21: Sequence diagrams related to configuration of stream on edge CAFE and collecting information about expired streams

# <span id="page-27-0"></span>*5.4 Testing and test scenarios*

### <span id="page-27-1"></span>**5.4.1 Validation tests**

The validation tests aim to verify functionalities of standalone CAFE corresponding to:

- capabilities of CAFE agent to configure streams and collect statistics of expired streams,
- capabilities of cafe intercept to encapsulate IP packets with COMET header based on preconfigured interception rule,
- capabilities of cafe\_forward to handle COMET packets based on list of forwarding keys included in COMET header.

Note that automatic tests are envisioned only for CAFE agent. The rest of the validation tests were performed manually assuming the simple scenario: tester<->standalone CAFE.

### **5.4.2 Validation results**

Below we present results of validation tests corresponding to standalone stateless CAFE.

<span id="page-28-0"></span>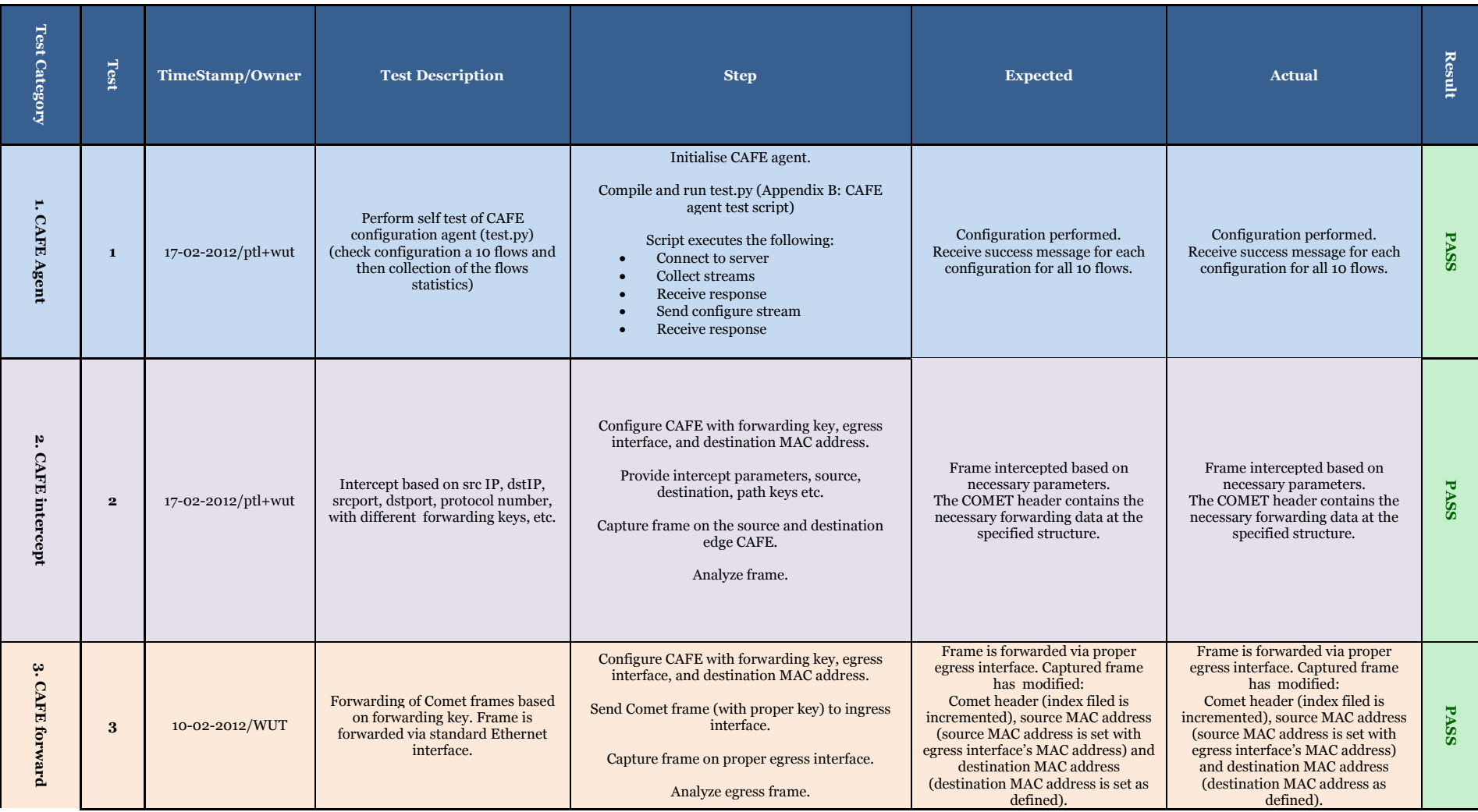

Commercial in Confidence

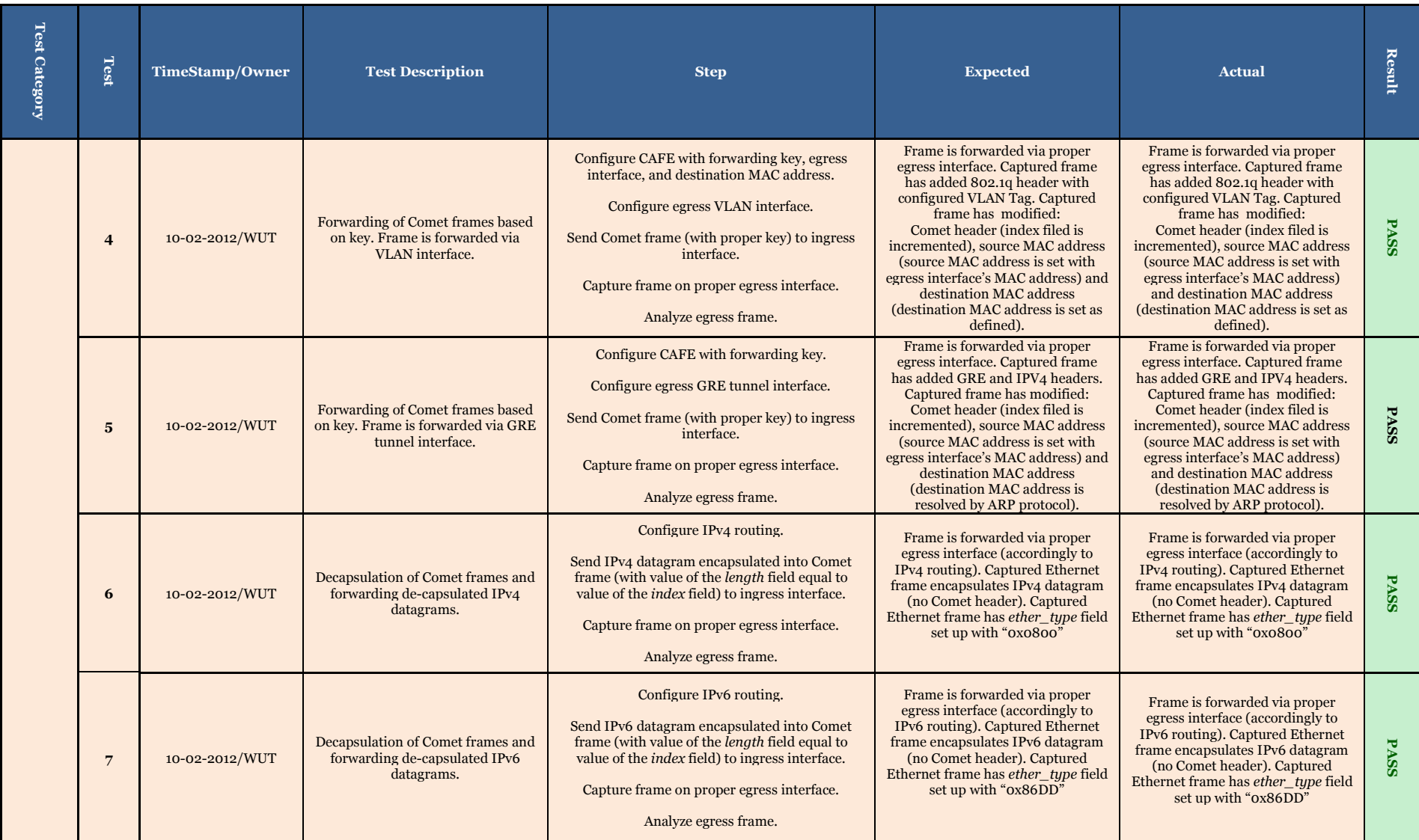

# <span id="page-30-0"></span>**6 Stateful Content Aware Forwarding**

This chapter describes the implementation of the stateful content-aware forwarding operations within the proof-of-concept emulator, which is based upon the technical specifications given in COMET deliverable, D4.2 [\[1\].](#page-44-1) While content forwarding is carried out by the CAFE, due to the coupled nature of the stateful approach, operations of other COMET entities related to content forwarding are also detailed in this section.

# <span id="page-30-1"></span>*6.1 Overall functionality*

Content-aware forwarding within the stateful approach consists of three distinct operations:

- 1. The installation of content states by CRMEs within the CAFEs on the path along which the content is being resolved. This is carried out during the content resolution phase specified in COMET deliverable, D3.2 [4].
- 2. The delivery of content, which follows the CAFE states installed during the content resolution phase. Content delivery is typically carried out in a hop-by-hop fashion, where "hop" here refers to CAFE-level hops.
- 3. Optimisation of the route taken to deliver the content. Since content is typically resolved from the customer along its provider domains, the route taken tends to be long. Therefore, route optimisation aims to ensure content is delivered along the optimal route.

The primary entity involved in content delivery is the content-aware forwarding entity (CAFE), the architecture of which is shown in [Figure 22.](#page-30-2) CAFEs contain three main logical components, namely:

*Content State Table* – stores state information relating to content streams that the CAFE is currently handling. The basic table structure is given in the next section.

**Content Forwarding Engine** – forwards content it receives from uphill CAFEs to downhill CAFEs, in accordance with the states contained in the Content State Table.

**Content-Aware Forwarding Function (CAFF)** – logically interfaces the CAFE with its local CRME to allow for installation of states and to send notifications of new content flows.

CAFEs also contain a number of logical interfaces, which are specified in the following subsection.

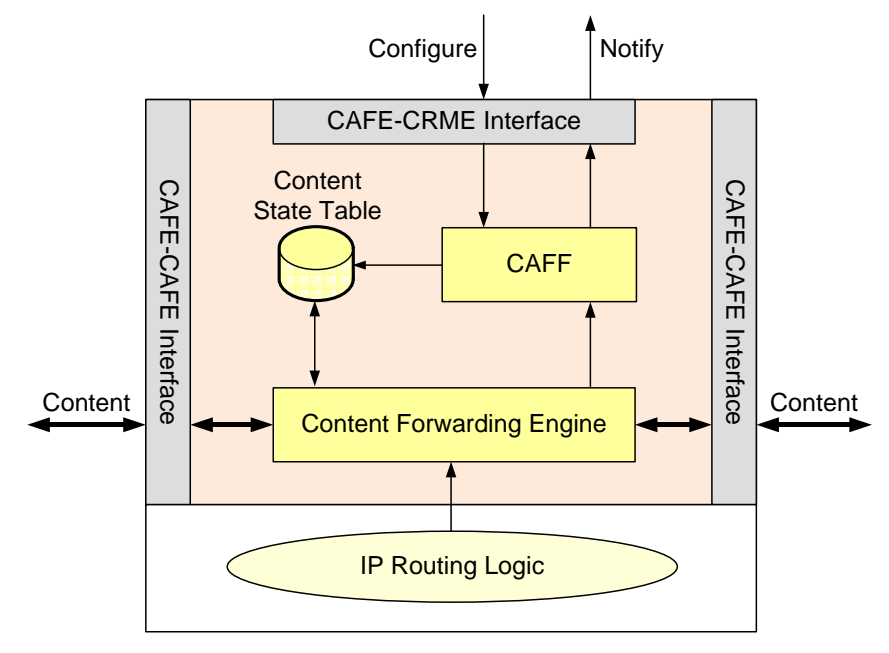

<span id="page-30-2"></span>Figure 22: Internal stateful CAFE architecture

### <span id="page-31-0"></span>*6.2 Interfaces*

Communication between CAFE components and external entities is carried out over two main interface types: a CRME-CAFE interface and a CAFE-CAFE interface. TheCRME-CAFE interface connects the CAFE with its local CRME to allow it to send Notify messages and receive Configure messages. The CAFE-CAFE/Router interface connects the CAFE to its neighbouring CAFEs and routers, both within its *own* domain and within its *neighbouring* domains. In the following subsections, we provide a detailed description of both of these logical interfaces, and the communication methods used across them.

### <span id="page-31-1"></span>**6.2.1 CAFE-CRME Interface**

The CAFE-CRME interface is that over which control-plane messages are exchanged between the CRME and CAFE, namely, the Announce, Configure, and Notify messages, the descriptions of which are given in [Table 3.](#page-31-3) [Figure 23](#page-31-4) shows the interaction between the CAFE and CRME, including the messages exchanged between them.

<span id="page-31-3"></span>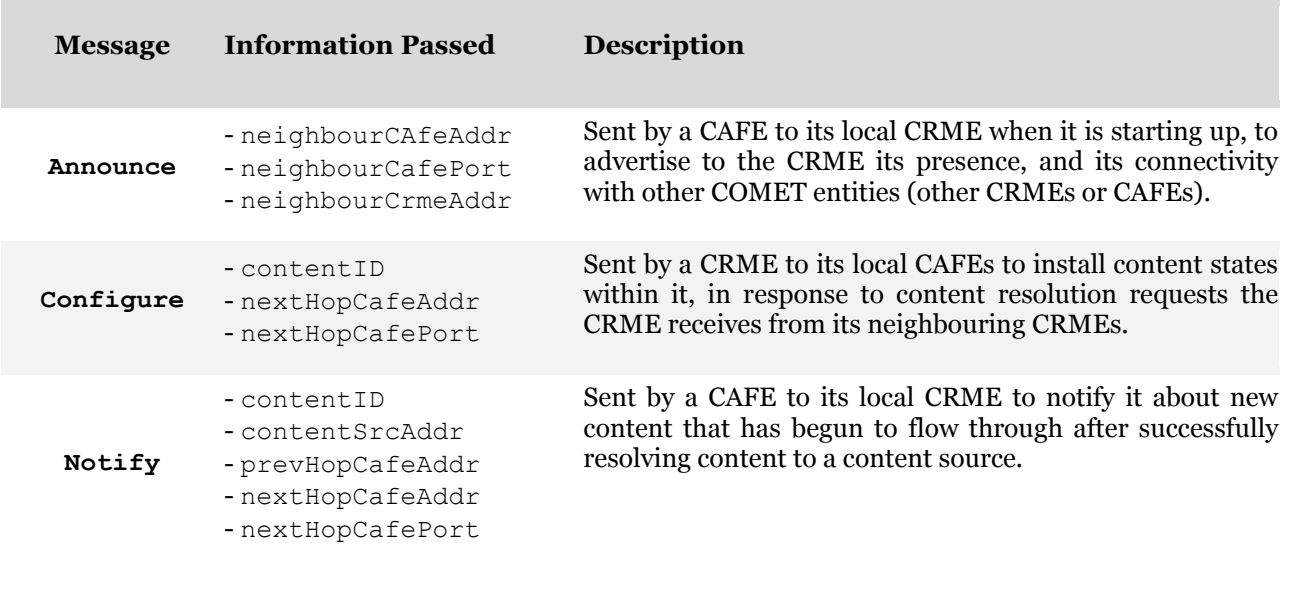

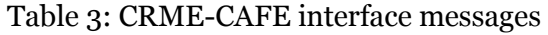

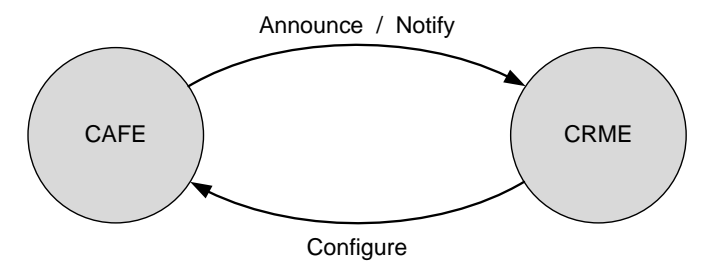

Figure 23: CRME-CAFE communication

### <span id="page-31-4"></span><span id="page-31-2"></span>**6.2.2 CAFE-CAFE Interface**

The CAFE-CAFE interface is a data-plane interface over which content is received from previoushop CAFEs and forwarded to next-hop CAFEs along a content path. The header of each content chunk contains a number of important pieces of information, as shown in [Table 4.](#page-32-2) [Figure 24](#page-32-3) shows the interaction that occurs between CAFEs, including the messages exchanged between them.

#### Table 4: CAFE-CAFE interface messages

<span id="page-32-2"></span>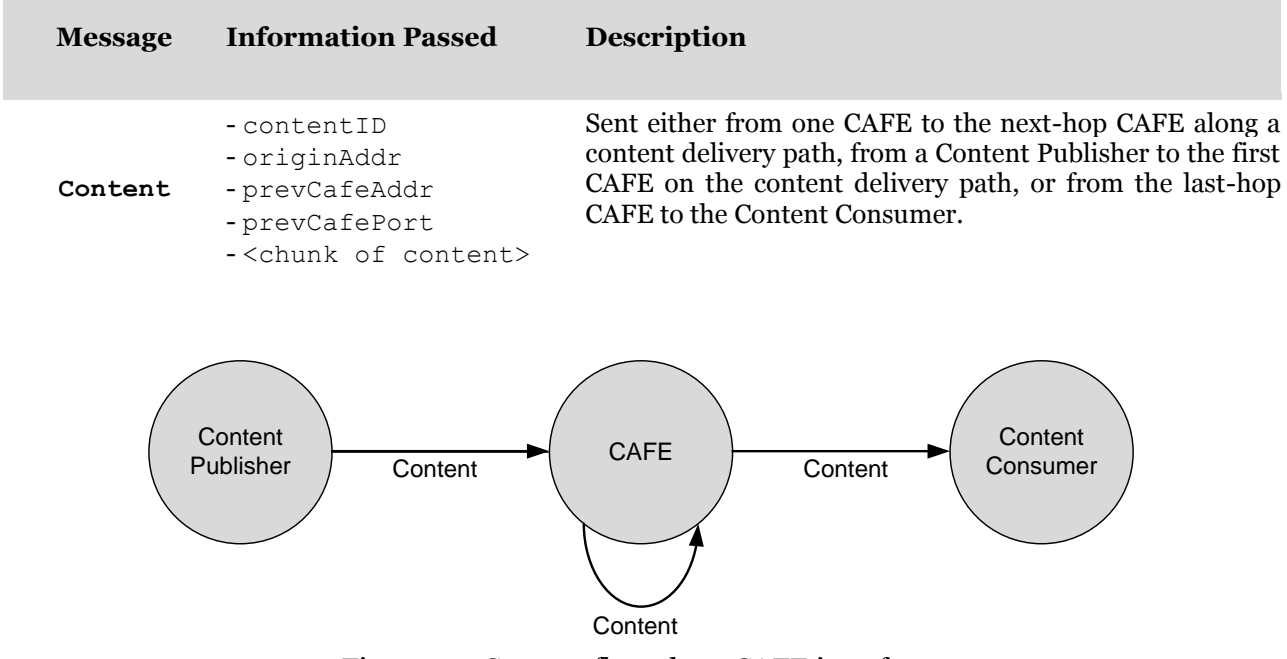

<span id="page-32-4"></span>Figure 24: Content flow along CAFE interfaces

### <span id="page-32-3"></span><span id="page-32-0"></span>*6.3 Design*

### <span id="page-32-1"></span>**6.3.1 Overall Content State Installation, Delivery and Route Optimisation**

[Figure](#page-32-4) 25 shows the implementation of CAFE state installation. Once a CRME receives a content consumption request from its counterpart in the previous hop domain, the processConsume() function is invoked, which carries out two main operations, namely to forward the Consume message towards the next-hop CRME, and to send Configure messages to both the local egress and ingress border CAFEs connecting the two neighbouring domains. Upon reception of the Configure messages by each CAFE, the processConfigure() function is invoked, which carries out the operation of installing the appropriate content state within their content state tables.

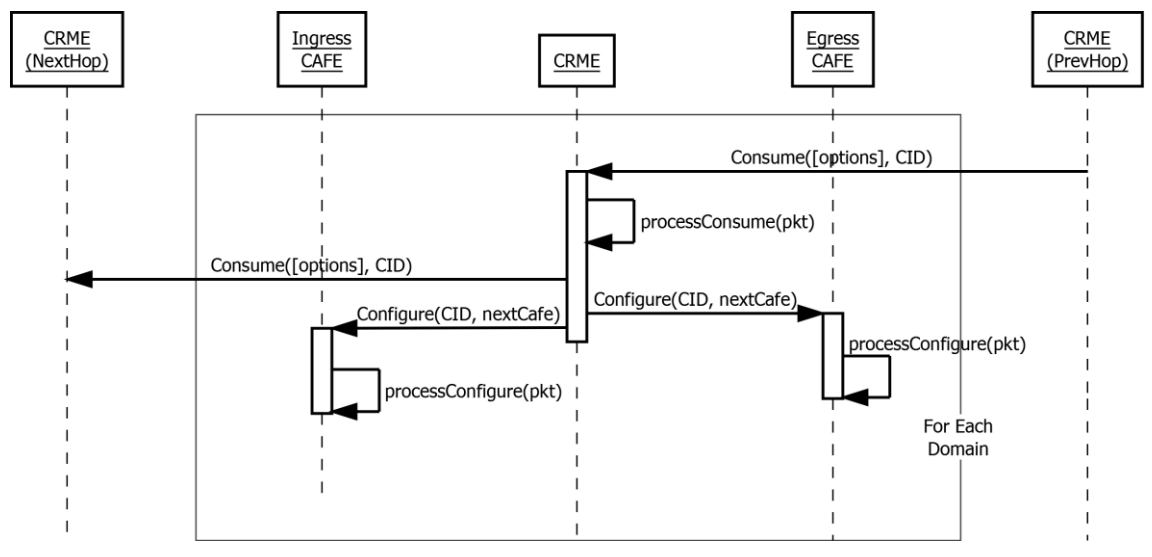

Figure 25: CAFE content state installation process in each domain

[Figure 26](#page-33-0) shows the content delivery process that takes place after the resolution phase. Once the content consumption request reaches the content server, the content server responds by forwarding the requested content to the ingress CAFE of the next-hop domain towards the client. Upon reception of this content at the ingress CAFE, the process Content  $()$  function is invoked. which primarily entails reading the ID of the content it has received and looking up in its content state table the next egress CAFE hop(s) within its domain to which to forward the content. When the egress CAFE(s) have received the content, it will carry out the same procedure as the ingress CAFE and forward the content to the ingress CAFE(s) of the neighbouring domain(s). The ingress and egress CAFEs in each domain will carry out the same process, until the content reaches the client.

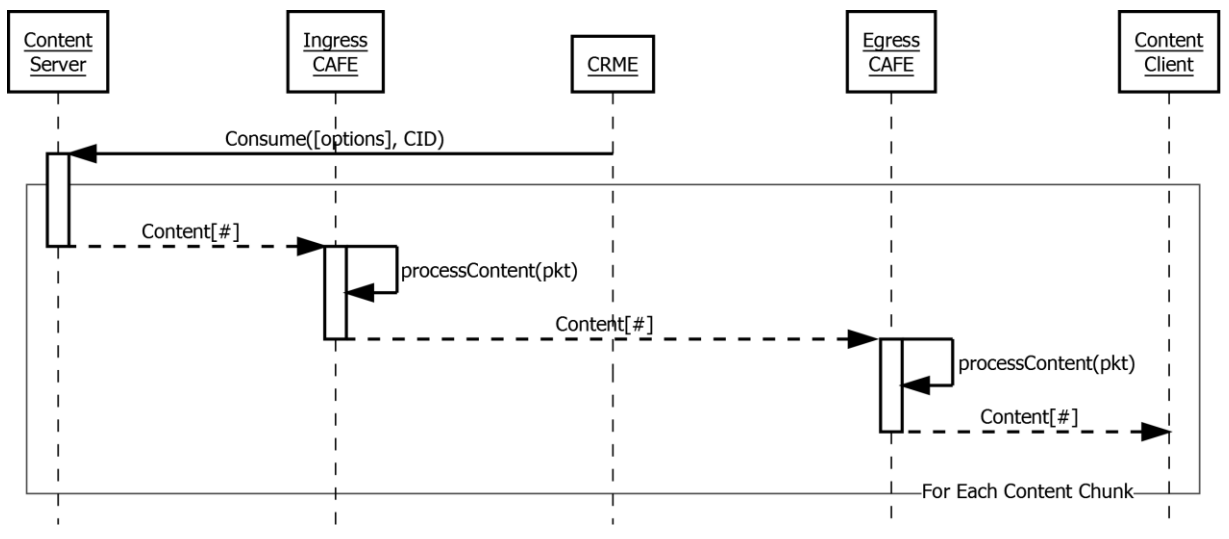

Figure 26: Content delivery process

<span id="page-33-0"></span>[Figure 27](#page-34-1) shows the basic route optimisation process. For every content chunk that arrives at an ingress CAFE, the process Content () function that is invoked will also carry out a check of its active session table as to whether or not it needs to notify its local CRME about the arrival of a new content stream into the domain. If it does, it will send a  $\text{Notify}$  message to the CRME indicating the Content ID, the address of the content server, and the address of the egress CAFE of the previous domain-hop. Upon reception of this message, the CRME will in turn invoke the processNotify() function which will add an entry to its ActiveSessions table which it maintains for all Content flows it its domain, and will look up in its BGP routing table to check if the next-hop prefix towards the content server contained in the routing table differs from the address of the prefix of the previous-hop CAFE. If it does differ, the CRME will send a scoped Consume message to the next-hop CRME along the route-optimised (RO) path, and the resolution process will continue as before. The original CRME will also update its content ID entry in its content table with the route-optimised next-hop, so that future requests for the same content will follow the optimised path during the resolution phase.

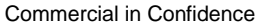

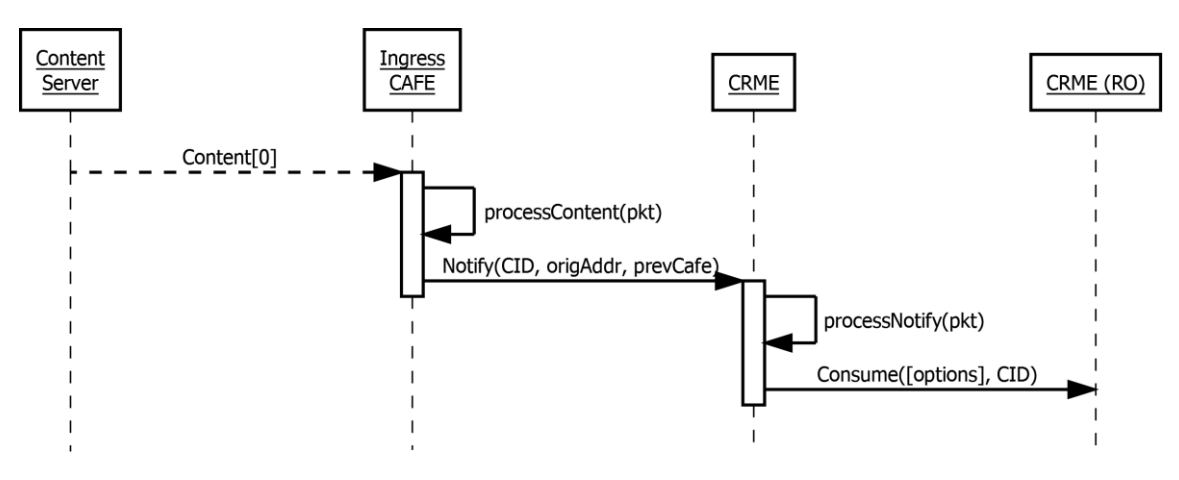

Figure 27: Route optimisation process

### <span id="page-34-1"></span><span id="page-34-0"></span>**6.3.2 Class Diagram of Proof-of-concept Emulator**

[Figure 28](#page-34-2) shows the class diagram of the proof-of-concept emulator, which consists of four main classes corresponding directly to the four main COMET entities used for the coupled approach. These classes are the Crme, ContentPublisher, ContentConsumer, and Cafe.

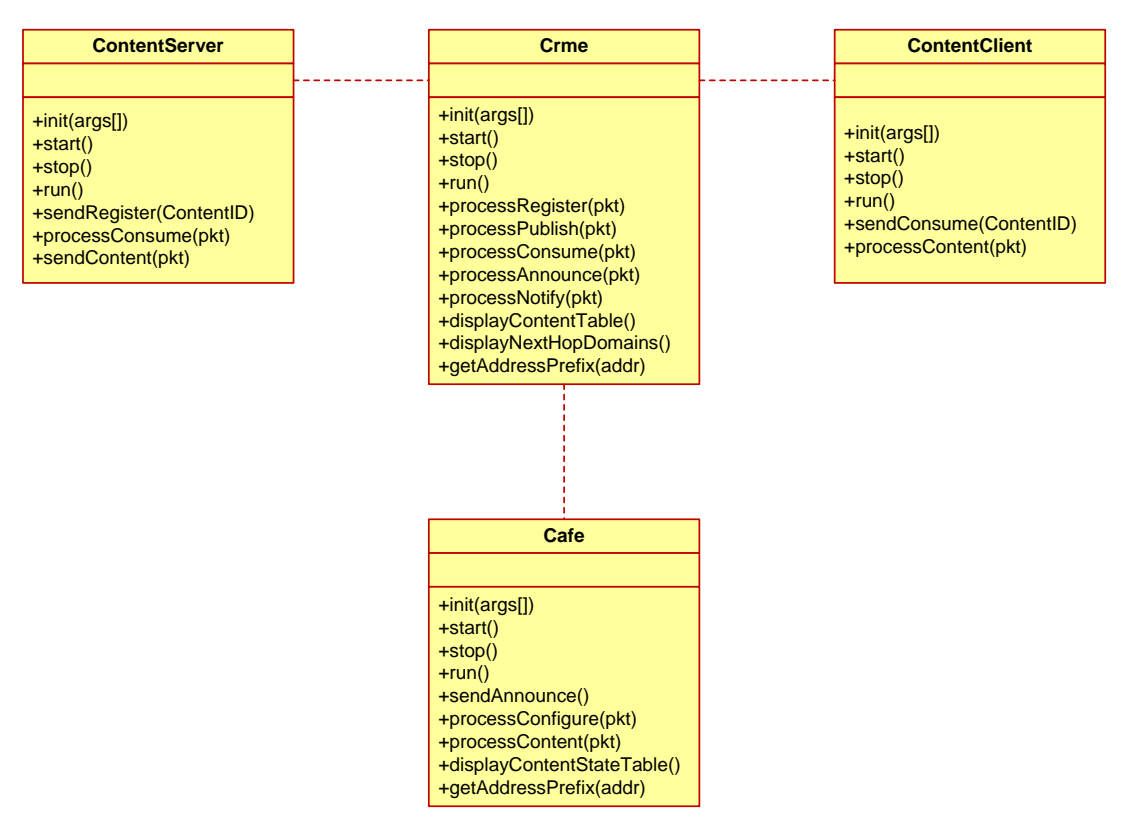

<span id="page-34-2"></span>Figure 28: UML class diagram of COMET proof-of-concept emulator implementation Common to each of these classes are four functions:

**init(args[])** – reads in the arguments from the script file to initialise the entity.

**start()** – opens the UDP sockets over which communication to other COMET entities is to take place.

**stop()** – closes all UDP sockets. This function is invoked when all commands in the control scrip have been exexuted.

**run()** – carries out the main run routine. This routine listens for messages received over its interfaces and responds to messages it receives accordingly. The function runs until the stop() function is invoked.

The following subsections will outline the functions related to the content forwarding plane operations.

#### *6.3.2.1 Crme Functions*

The Crme class contains three main functions loosely related to the content forwarding plane:

**processConsume(pkt)** – carries out content resolution and sends a Configure message to the ingress and egress CAFEs for the appropriate content states to be installed.

**processAnnounce(pkt)** – processes Announce messages received from its local CAFEs and updates its locCAFE tables accordingly.

**processNotify(pkt)** – processes Notify messages received from a local ingress CAFE and updates its ActiveSessionsTable with information about the new content flow. It also carries out route optimisation if a more optimal route exists.

**getAddressPrefix(addr)** – a helper function to extract the prefix from an IP address which is then used routing table lookups for the purpose of route optimisation.

#### *6.3.2.2 ContentServer Functions*

The Content Server class contains one main function related to content forwarding:

**sendContent (pkt)** – sends content to the next hop CAFE towards the content client.

#### *6.3.2.3 ContentClient Functions*

The ContentClient class contains one main function related to content forwarding:

**processContent(pkt)** – processes content it receives, saving it to disk in its own content directory.

#### *6.3.2.4 Cafe Functions*

The Cafe class contains three main functions related to content forwarding:

**sendAnnounce()** – sends an Announce packet to its local CRME.

**processConfigure(pkt)** – processes Configure messages it receives by installing state in its ContentStateTable.

**processContent(pkt)** – processes content chunks it receives by looking up from the ContentStateTable the next CAFE hop towards the content client based on the ContentID, and transmitting the content over the correct UDP socket.

The following functions are specific to the proof-of-concept emulator for the purpose of textual display during run time:

**displayContentStateTable()** – prints to screen all entries in its ContentStateTable.

### <span id="page-35-0"></span>**6.3.3 CRME Desig[n](#page-36-0)**

[Figure](#page-36-0) 29 shows a UML state diagram illustrating the design of the CRME class, in particular the parts of that class relating to content delivery and route optimisation. The parts related to content publication and resolution are given in COMET deliverable, D3.3 [\[3\].](#page-44-3) When the CRME is in its idle state, it will be listening for CAFE messages, namely, an Announce or a Notify message. If the former is received, the CRME will update its internal configuration table (locCafe and nextHopCrmes) with the respective IP addresses.

If the CRME receives a Notify message, it will first determine whether the notification relates to a new session ("create") or a terminated session ("teardown"). In the latter case, the CRME will simply remove the corresponding entry for the corresponding Content ID from the CRME"s activeSessions table and then return to the idle (listening) state. In the former case, it will check its BGP routing table to see if a more optimal route exists towards the content source of the given Content ID. If one does exist, it will forward a Consume message along it, and then add a corresponding entry to the **active sessions** table. If an optimal route does not exist, the CRME will proceed straight away to add an entry to the active sessions table, thereafter returning to the idle state.

<span id="page-36-0"></span>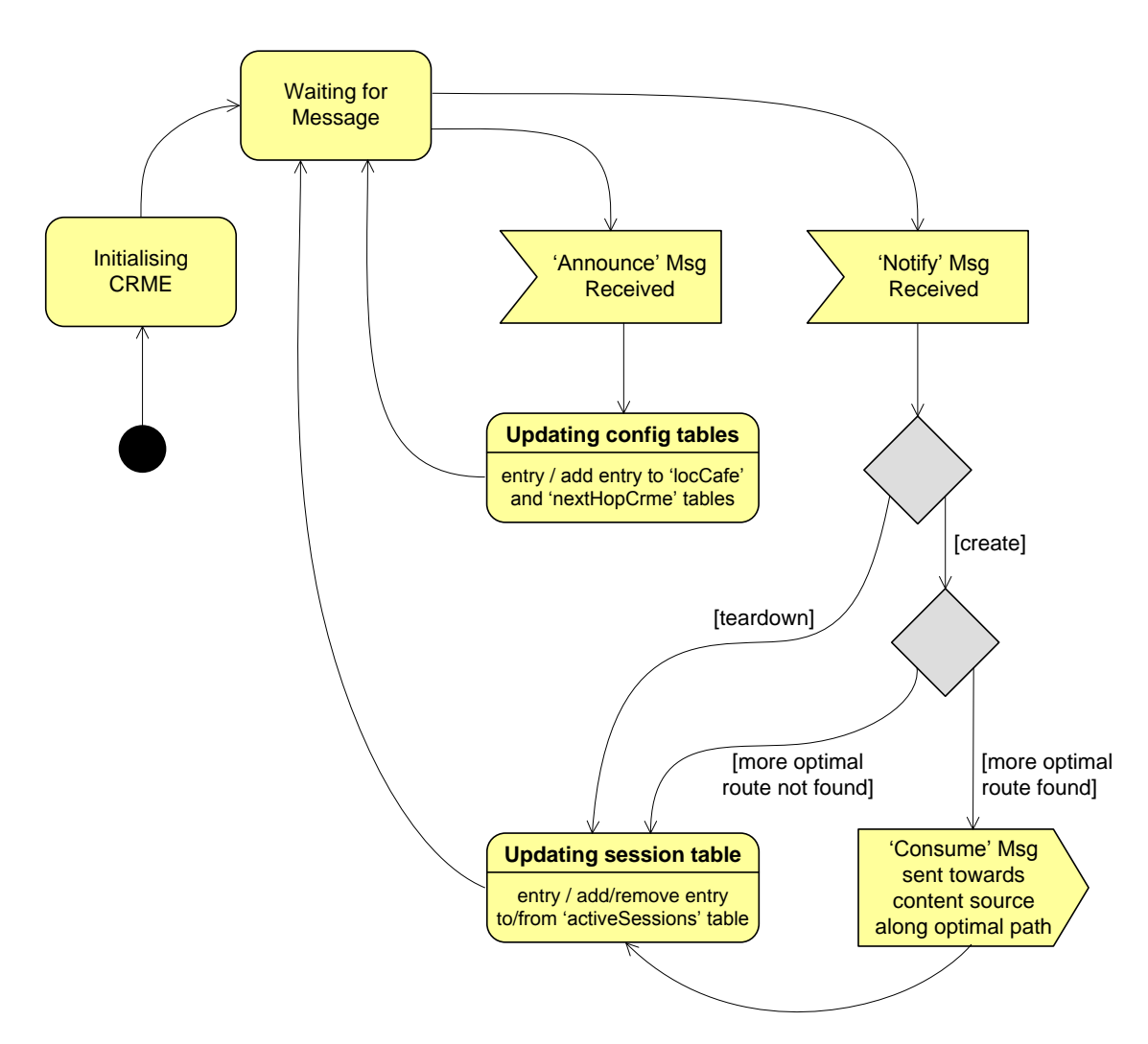

Figure 29: UML state diagram for content delivery and optimisation aspects of the CRME

### *6.3.3.1 Starting the CRME*

Details on how the CRME is started and initialised in the proof-of-concept emulator are given in COMET deliverable D3.3 [\[3\].](#page-44-3)

### *6.3.3.2 CRME Tables related to Content Delivery*

To ensure that content requests are resolved only so far as to reach an existing a content path already established for content with the same identifier, the CRME maintains an ActiveSessions table. This table contains entries for all content flowing through each of the CAFEs it controls, and contains the following fields:

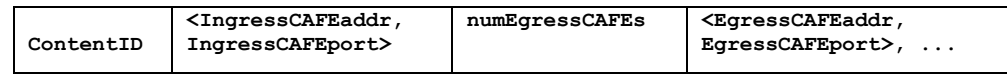

*where:*

 $ContentID = the ID of the content;$ 

 $\langle$ IngressCAFEaddr, IngressCAFEport> = the address and port number of the ingress CAFE receiving the content with the given ContentID;

numEgressCAFEs = the number of egress CAFEs to which the content with the given ContentID is being forwarded;

 $\leq$ EgressCAFEaddr, EgressCAFEport> = the address and port number of the egress CAFE to which content is forwarded. The number address/port entries is indicated by the previous field (numEgressCAFEs).

### <span id="page-37-0"></span>**6.3.4 CAFE Desig[n](#page-37-1)**

[Figure 30](#page-37-1) shows a UML state diagram illustrating the design of the CAFE class.

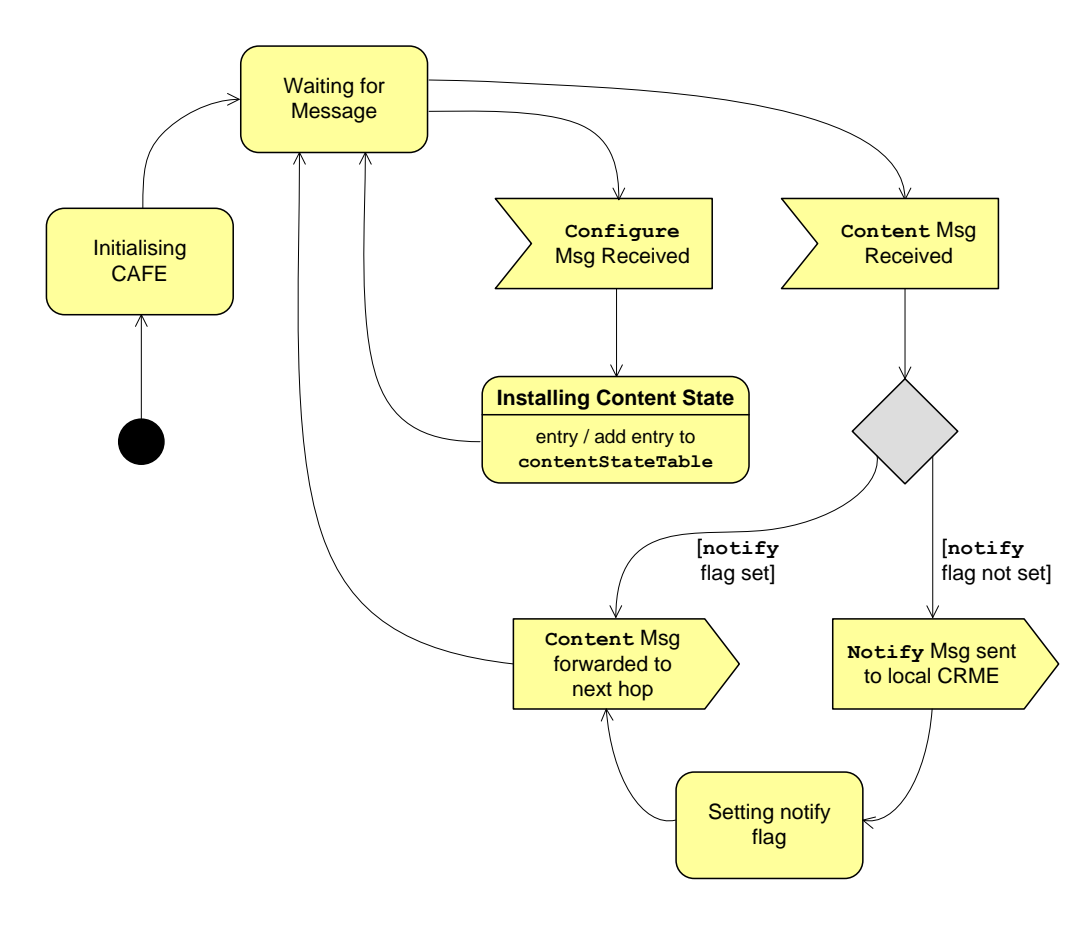

<span id="page-37-1"></span>Figure 30: UML state diagram for content delivery aspects of the CAFE

When the CAFE is in its idle state, it will be listening for both control- and data-plane messages, namely, Configure and Content messages, respectively. If a Configure message is received, the CAFE will install states within its content state table (ContentStateTable) associating a content ID with a list of next-hop addresses to which to forward the content.

If the CAFE receives a Content message, it will first determine whether a notification related to this received content ID was previously sent to the CAFE"s local CRME. Such notification state is related not only to the content ID, but also to the previous-hop CAFE address and port number from which this content was forwarded. If the notify flag is not set (i.e. a notification was not previously sent for the given content ID and previous-hop CAFE address/port) the CAFE will proceed to send a Notify message to the CRME, containing the information shown in [Table 3.](#page-31-3) The notify flag is then set to ensure that future notifications are not sent for content with the same ID received from the same previous-hop CAFE address and port number. If the notify flag is already set, the CAFE will not send a Notify message. Then, whether or not the notify message was set, the CAFE will forward the content to the next-hop, as dictated by the state within the content state table.

### *6.3.4.1 Starting the CAFE*

The CAFE entity is started using the following command format (in the startup xml script):

+time ON ROUTER router name usr.curling.Cafe myport myCRMEaddr myCRMEport nInterDLink <neighbourCAFEaddr neighbourCAFEport neighbourCRMEaddr>

where:

router name = the address or name of the current virtual router on which the CAFE resides;

 $myport = the port used by this CAFE;$ 

 $myCRMEaddr = the address of the local CRME to which the CAFE is attached;$ 

 $myCRMEport = the port of the local CRME to which the CAFE is attached;$ 

 $nInterDLink =$  the number of inter-domain links stemming from the CAFE;

 $\leq$ neighbourCAFEaddr neighbourCAFEport neighbourCRMEaddr> = nInterDLink x tuple of the neighbour CAFE address, the neighbour CAFE port and the corresponding address of the neighbour CRME.

#### *6.3.4.2 CAFE Tables*

In the implementation of the CAFE entity, there exists one main CURLING-related table, which is the **content state table**, as shown below:

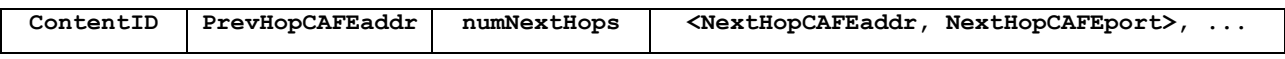

*where:*

 $ContentID = the ID of the content;$ 

 $PrevHopCAFEaddr = the address of the previous hop CAFE from which content was received;$ 

numNextHops = the number of next hops to which the content represented by  $\epsilon$  contentID is forwarded;

 $\leq$ NextHopCAFEaddr, NextHopCAFEport> = the address and port number of a next hop CAFE to which content is forwarded.

# <span id="page-39-0"></span>*6.4 Testing and test scenarios*

The testing of the emulator will be carried out on each of the basic individual features of content delivery, namely, content state installation and content delivery. The following subsections detail each of the tests that will be carried out, including the validation criteria of each test. Note that the relevant validation tests of the content publication and resolution processes will be carried out separately and documented in D3.3 [\[3\].](#page-44-3) The validation of the overall system and advanced features such as route optimization will be carried out in the future, and documented in D5.1.

### <span id="page-39-1"></span>**6.4.1 Validation tests**

To test the installation of states within CAFEs, the inter-domain topologies shown in [Figure 31](#page-39-2) and [Figure 32](#page-40-0) will be used. These test topologies involve a content consumer attached at one point of the network issuing a request from content hosted at another point within the network which happens to be already published to the COMET system. The tests aim to validate that

- Content states are installed only in the appropriate CAFEs. So, for the tier-1 domain in the case of the topology shown in [Figure 32,](#page-40-0) no content states should be installed in CAFE 1.3 or in any CAFEs under it.
- The correct handling of Consume messages at the content client.
- The requested content passes only through the CAFEs in which a corresponding content state is present.
- Content is delivered successfully from content server to content client, and stored correctly at the content client.

<span id="page-39-3"></span>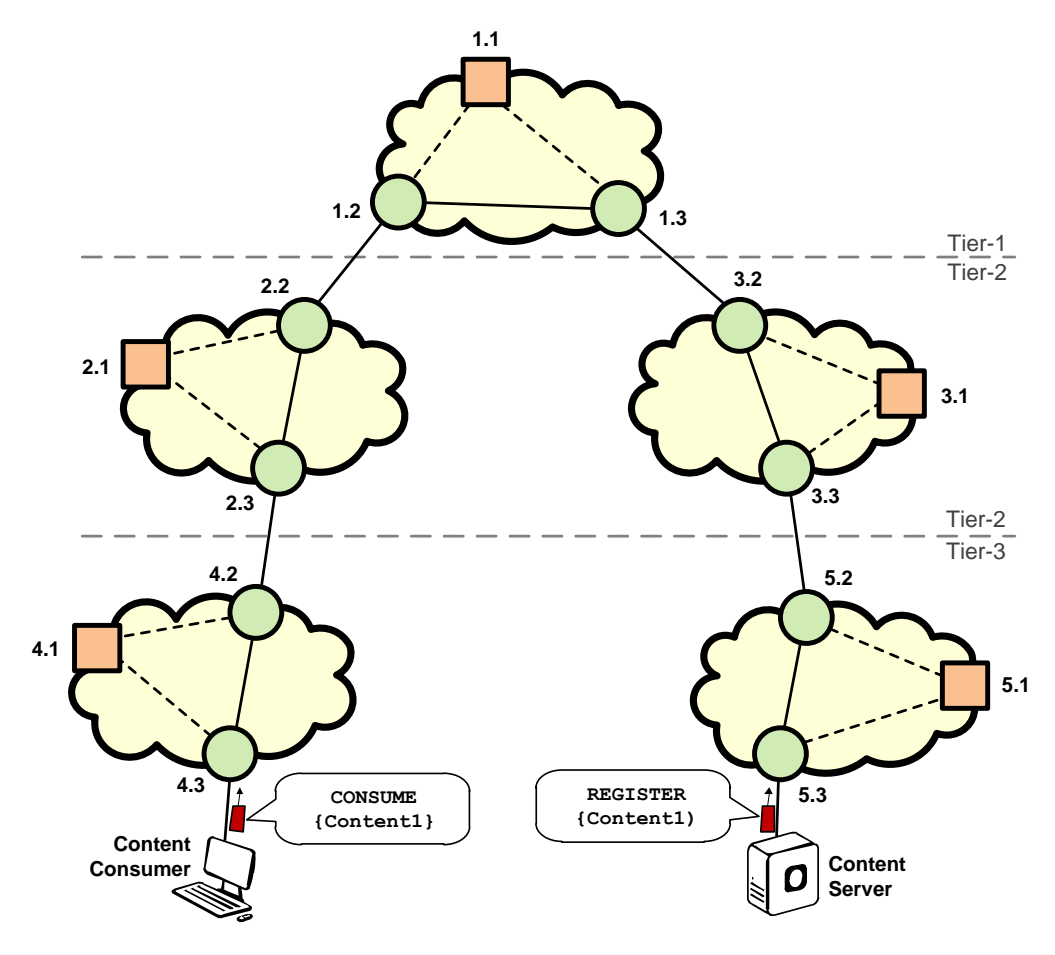

<span id="page-39-2"></span>Figure 31: Topology to test basic state installation and content delivery (topology 1)

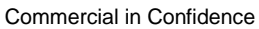

<span id="page-40-1"></span>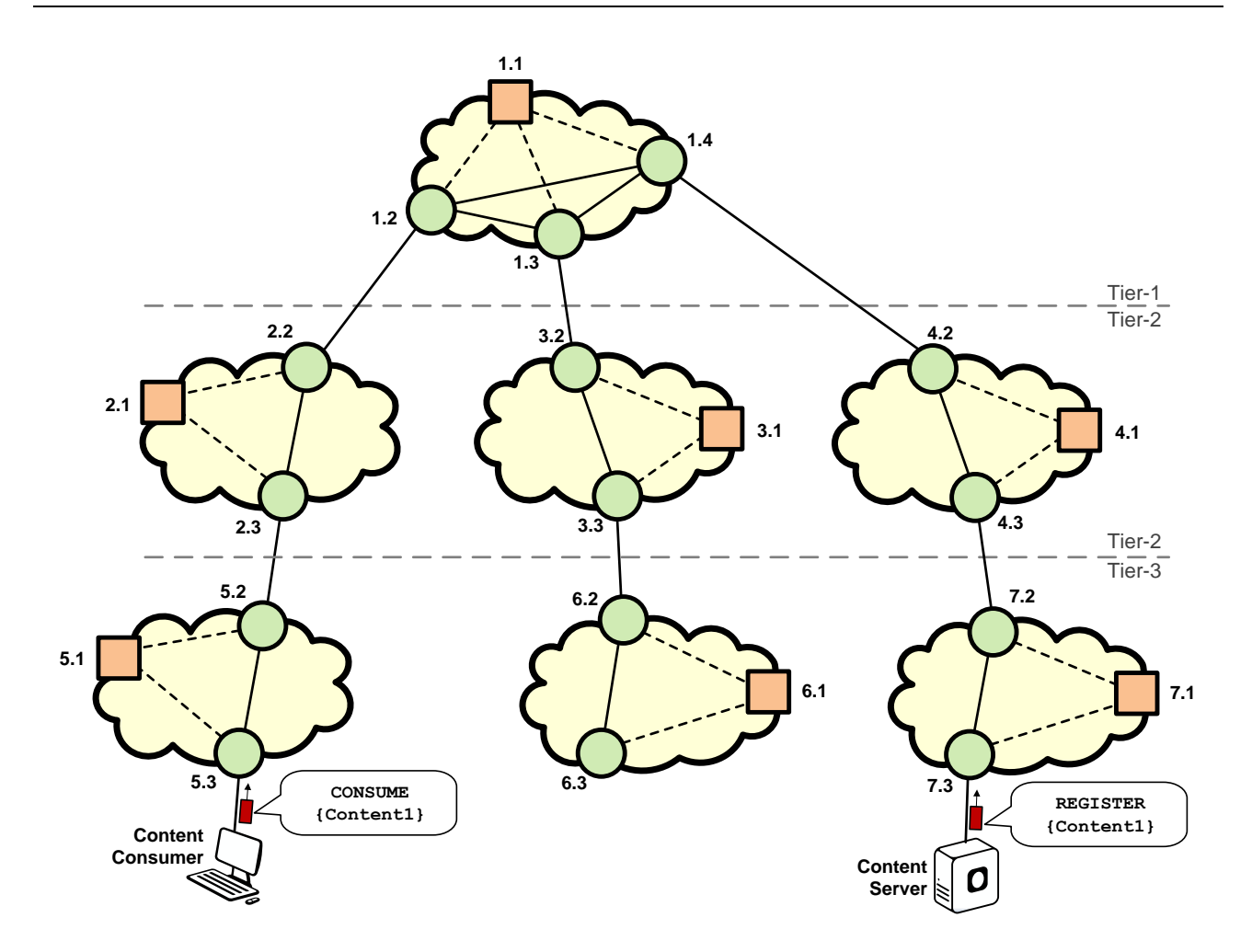

<span id="page-40-0"></span>Figure 32: Topology to test basic state installation and content delivery (topology 2)

### **6.4.2 Validation results**

This table details the validation procedures and results for basic content state installation and delivery, which was carried out using the implementation of the proof-of-concept emulator. These tests were carried out based on the two topologies shown in the previous subsection [\(Figure 31](#page-39-3) an[d Figure 32\)](#page-40-1).

<span id="page-41-0"></span>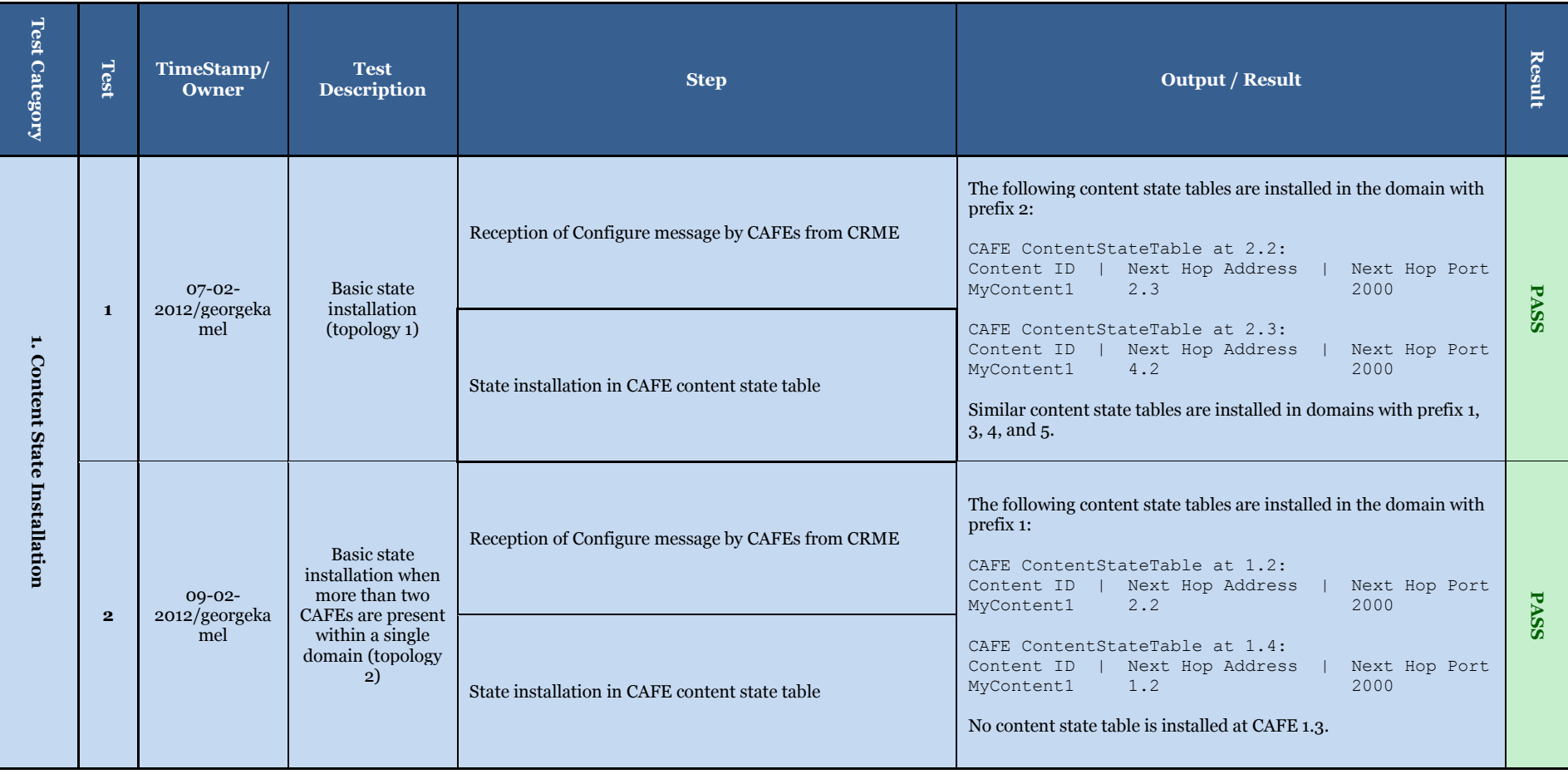

Commercial in Confidence

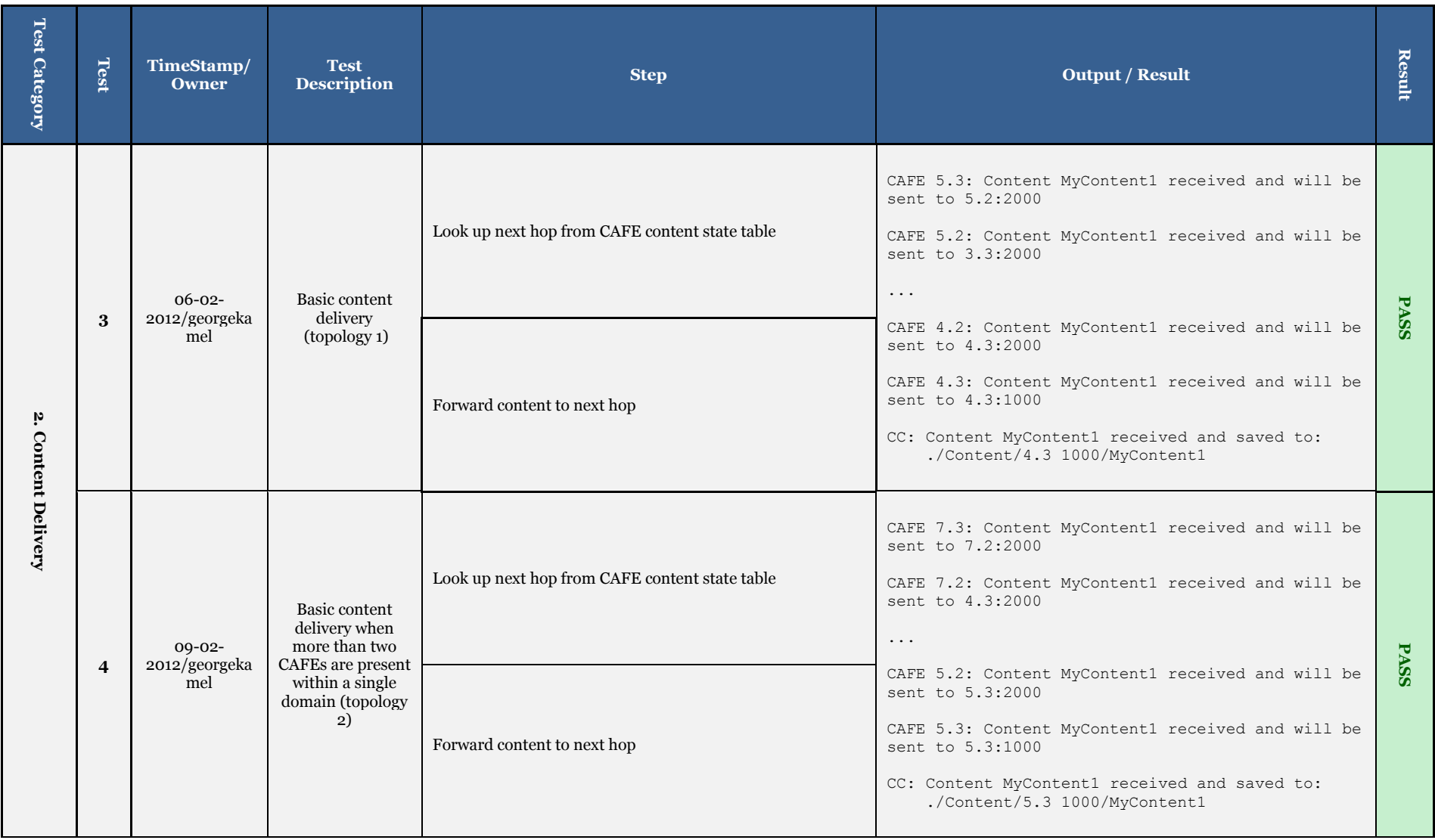

# <span id="page-43-0"></span>**7 Summary**

This deliverable presented the software design and implementation of entities developed for Content Forwarding Plane (CFP) of the COMET system. In the COMET architecture [\[1\],](#page-44-1) the CFP is responsible for content delivery from content server to content consumer. It covers three entities that are: Routing Awareness Entity (RAE) and stateless Content Aware Forwarding Entity (CAFE) and stateful CAFE. These entities were developed following specification provided in COMET deliverable, D4.2 [\[2\].](#page-44-2)

In this deliverable we presented details of developed entities. For each entity, we presented its internal and external interfaces with other COMET entities, UML class diagram related to internal components as well as sequence diagrams related to basic operations and interactions between components. Moreover, we defined and performed basic validation tests to verify functionalities of implemented software.

In particular in this document, we presented outline of implemented network entities, summary of interfaces with other COMET system entities and briefly discussed deployment issues related to developed entities. The implementation of RAE was presented in chapter 3. The RAE was implemented in C++ as a standalone entity with interfaces to CME, cooperating RAE and domain management system. The stateless CAFE was described in chapter 4. It was implemented as two loadable Linux kernel modules, *cafe\_forward* and cafe\_intercept. The *cafe\_forward* module forwards COMET packets containing content, while the *cafe\_intercept* module is responsible for encapsulation of IP packets received at edge nodes into COMET packets. Section 5 has described the implementation of content state maintenance and delivery, as well as route optimisation performed by stateful CAFE within the coupled approach. A number of tests have been outlined which aim to ensure correct functionality of the coupled approach's proof-of-concept emulator, providing a working framework in which to develop a graphical interface to illustrate the key features of the coupled approach.

In this deliverable, we presented validation tests focused on basic functions performed by particular entity. The next step is to validate developed modules in integrated scenario with other COMET modules. These tests will be performed in integration testbed and reported in forthcoming deliverable "D5.1 – Integration of COMET Prototype and Adaptation of Applications".

# <span id="page-44-0"></span>**8 References**

- <span id="page-44-1"></span>[1] COMET Deliverable, "D2.2: "High-Level Architecture of the COMET System", January 2011
- <span id="page-44-2"></span>[2] COMET Deliverable, "D4.2: Final Specification of Mechanisms, Protocols and Algorithms for Enhanced Network Platforms", December 14th, 2011.
- <span id="page-44-3"></span>[3] COMET Deliverable, "D3.3: Prototype Implementation and System Integration Interfaces for the Content Mediation System" January 2012
- <span id="page-44-4"></span>[4] COMET Deliverable, "D3.2: Final Specification of Mechanisms, Protocols and Algorithms for the Content Mediation System", November 2011.

# <span id="page-45-0"></span>**9 Abbreviations**

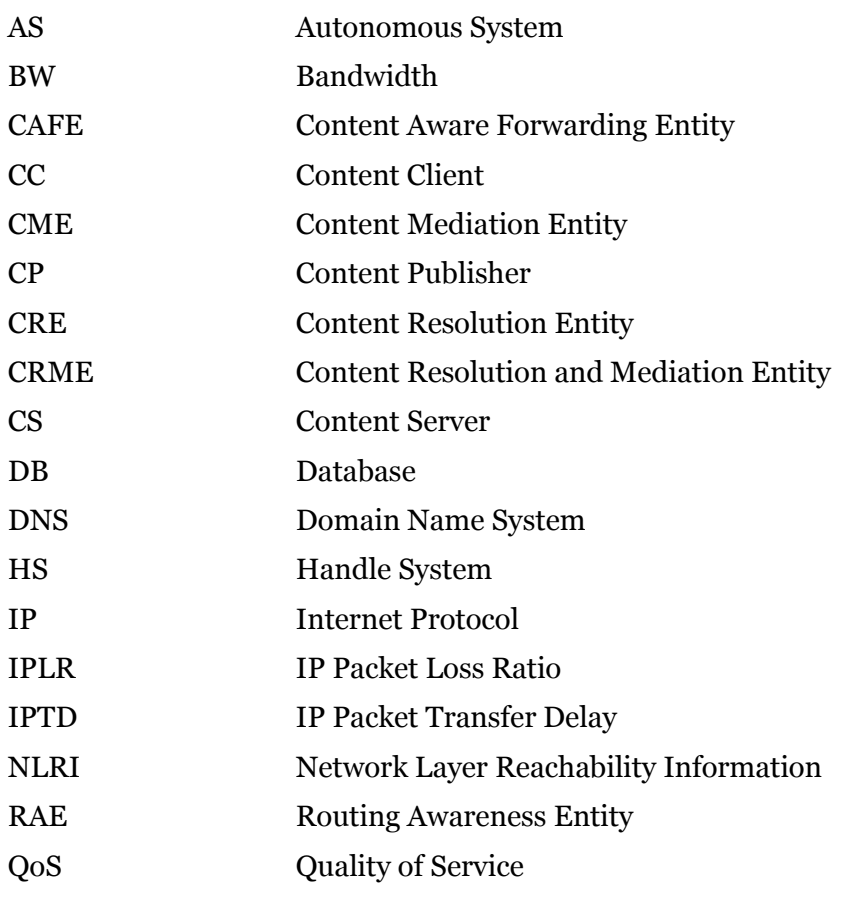

# <span id="page-46-0"></span>**10Acknowledgements**

This deliverable was made possible due to the large and open help of the WP4 team of the COMET project within this STREP, which includes besides the deliverable authors as indicated in the document control. Many thanks to all of them.

# <span id="page-47-0"></span>**11 Appendix A: Exemplary configuration file for RAE**

### <span id="page-47-1"></span>*11.1 Overview*

Configuration for RAE is stored in binary format. In order to prepare binary configuration file one can use a script prepared in the Python language. Below we show how to prepare this script file for an exemplary domain depicted on following figure.

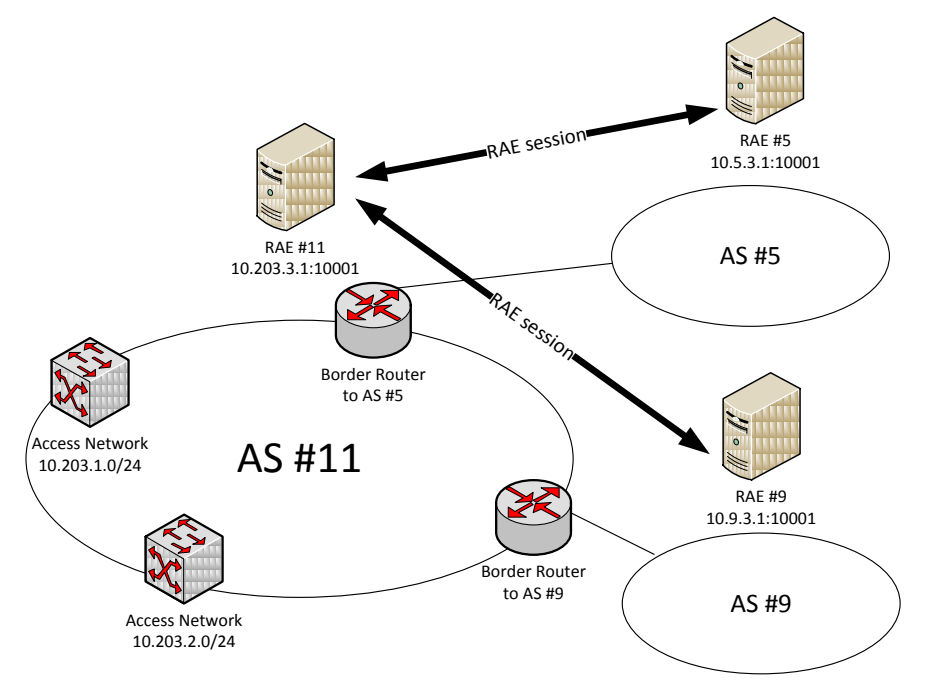

# <span id="page-47-2"></span>*11.2 Script example*

The script should be located in the main RAE folder, e.g., /opt/comet/rae. Otherwise, one should adapt the sys.path.append() method call.

```
#!/usr/bin/python
import sys
sys.path.append("build/resources")
import config_pb2
cm = config_pb2.ConfigurationMessage()
```
#Limit for the number of paths maintained for a single destination prefix.

*cm.limit\_of\_preferred\_paths = 3*

#Configure information about local AS

*cm.local\_as\_number = 11 cm.local\_ip\_address = "10.203.3.1" cm.local\_port\_number = 10001*

#Limit for the intensity of the UPDATE messages exchanged between RAEs

*cm.minimum\_update\_interval = 15*

#Provide the listening port of the CME

*cm.cme\_ip\_address = "10.203.3.1" cm.cme\_port\_number = 9090*

# Define parameters of path ranking algorithm # use 'multiplicative inverse' function for decision process *cm.decision\_with\_flat\_function = 0*

# create QoS targets for class 1 (BTBE)

*dp = cm.decision\_parameters.add() dp.id = 1 dp.delay\_aspiration = 0.5 dp.delay\_reservation = 1.0 dp.loss\_aspiration = 1e-5 dp.loss\_reservation = 1e-3 dp.bandwidth\_aspiration = 4e6 dp.bandwidth\_reservation = 1e6*

# create QoS targets for class 2 (PR)

*dp = cm.decision\_parameters.add() dp.id = 2 dp.delay\_aspiration = 0.15 dp.delay\_reservation = 0.4 dp.loss\_aspiration = 1e-6 dp.loss\_reservation = 1e-4 dp.bandwidth\_aspiration = 10e6 dp.bandwidth\_reservation = 4e6*

#Create peering to AS #5

*peer = cm.peer\_table.add() peer.remote\_as\_number = 5 peer.remote\_ip\_address = "10.5.3.1" peer.remote\_port\_number = 10001*

#Set the TTL value that will allow to send IP packets to RAE in AS #5. It should be the minimum #value allowing for correct operations.

*peer.ttl\_value = 3*

#Describe QoS parameters on the link towards the AS #5 (2 classes).

```
c = peer.class_table.add()
c.cos_id = 1
c.metric.loss_ratio = 1e-6
c.metric.maximum_delay = 0.001
c.metric.supported_bandwidth = 10e6
c = peer.class_table.add()
c.cos_id = 2
c.metric.loss_ratio = 5e-6
```
*c.metric.maximum\_delay = 0.005 c.metric.supported\_bandwidth = 10e6*

#Create peering to AS #9

*peer = cm.peer\_table.add() peer.remote\_as\_number = 5 peer.remote\_ip\_address = "10.9.3.1" peer.remote\_port\_number = 10001*

#Set the TTL value that will allow to send IP packets to RAE in AS #9. It should be the minimum #value allowing for correct operations.

*peer.ttl\_value = 4*

#Describe QoS parameters on the link towards the AS #9 (2 classes).

```
c = peer.class_table.add()
c.cos_id = 1
c.metric.loss_ratio = 2e-6
c.metric.maximum_delay = 0.002
c.metric.supported_bandwidth = 10e6
c = peer.class_table.add()
c.cos_id = 2
c.metric.loss_ratio = 4e-6
c.metric.maximum_delay = 0.010
c.metric.supported_bandwidth = 10e6
```
#Create prefixes for access networks: 10.203.1.0/24 and 10.203.2.0/24.

*prefix = cm.prefix\_table.add() prefix.ip\_address = "10.203.1.0" prefix.prefix\_length = 24 prefix = cm.prefix\_table.add() prefix.ip\_address = "10.203.2.0" prefix.prefix\_length = 24*

#Provide provisioning information about the intra-domain part: from prefix 10.203.1.0/24 to #10.203.2.0/24 prefix (2 classes).

*prov = cm.provisioning\_table.add() prov.source.prefix.ip\_address = "10.203.1.0" prov.source.prefix.prefix\_length = 24 prov.sink.prefix.ip\_address = "10.203.2.0" prov.sink.prefix.prefix\_length = 24 c = prov.class\_table.add() c.cos\_id = 1 c.metric.loss\_ratio = 1e-6 c.metric.maximum\_delay = 0.0005 c.metric.supported\_bandwidth = 10e6 c = prov.class\_table.add() c.cos\_id = 2 c.metric.loss\_ratio = 1e-6*

*c.metric.maximum\_delay = 0.001 c.metric.supported\_bandwidth = 10e6*

#Provide provisioning information about the intra-domain part: from prefix 10.203.1.0/24 to #border router leading to AS #5 (2 classes).

*prov = cm.provisioning\_table.add() prov.source.prefix.ip\_address = "10.203.1.0" prov.source.prefix.prefix\_length = 24 prov.sink.as\_number = 5 c = prov.class\_table.add() c.cos\_id = 1 c.metric.loss\_ratio = 1e-6 c.metric.maximum\_delay = 0.0005 c.metric.supported\_bandwidth = 10e6 c = prov.class\_table.add() c.cos\_id = 2 c.metric.loss\_ratio = 1e-6 c.metric.maximum\_delay = 0.001 c.metric.supported\_bandwidth = 10e6*

#Provide provisioning information about the intra-domain part: from prefix 10.203.1.0/24 to #border router leading to AS #9 (2 classes).

*prov = cm.provisioning\_table.add() prov.source.prefix.ip\_address = "10.203.1.0" prov.source.prefix.prefix\_length = 24 prov.sink.as\_number = 9 c = prov.class\_table.add() c.cos\_id = 1 c.metric.loss\_ratio = 1e-6 c.metric.maximum\_delay = 0.0005 c.metric.supported\_bandwidth = 10e6 c = prov.class\_table.add() c.cos\_id = 2 c.metric.loss\_ratio = 1e-6 c.metric.maximum\_delay = 0.001 c.metric.supported\_bandwidth = 10e6*

#Provide provisioning information about the intra-domain part: from prefix 10.203.2.0/24 to #10.203.1.0/24 prefix (2 classes).

*prov = cm.provisioning\_table.add() prov.source.prefix.ip\_address = "10.203.2.0" prov.source.prefix.prefix\_length = 24 prov.sink.prefix.ip\_address = "10.203.1.0" prov.sink.prefix.prefix\_length = 24 c = prov.class\_table.add() c.cos\_id = 1 c.metric.loss\_ratio = 2e-6 c.metric.maximum\_delay = 0.0005 c.metric.supported\_bandwidth = 10e6*

*c = prov.class\_table.add() c.cos\_id = 2 c.metric.loss\_ratio = 2e-6 c.metric.maximum\_delay = 0.002 c.metric.supported\_bandwidth = 10e6*

#Provide provisioning information about the intra-domain part: from prefix 10.203.2.0/24 to #border router leading to AS #5 (2 classes).

*prov = cm.provisioning\_table.add() prov.source.prefix.ip\_address = "10.203.2.0" prov.source.prefix.prefix\_length = 24 prov.sink.as\_number = 5 c = prov.class\_table.add() c.cos\_id = 1 c.metric.loss\_ratio = 1e-6 c.metric.maximum\_delay = 0.0005 c.metric.supported\_bandwidth = 10e6 c = prov.class\_table.add() c.cos\_id = 2 c.metric.loss\_ratio = 1e-6 c.metric.maximum\_delay = 0.001 c.metric.supported\_bandwidth = 10e6*

#Provide provisioning information about the intra-domain part: from prefix 10.203.2.0/24 to #border router leading to AS #9 (2 classes).

*prov = cm.provisioning\_table.add() prov.source.prefix.ip\_address = "10.203.2.0" prov.source.prefix.prefix\_length = 24 prov.sink.as\_number = 9 c = prov.class\_table.add() c.cos\_id = 1 c.metric.loss\_ratio = 1e-6 c.metric.maximum\_delay = 0.0005 c.metric.supported\_bandwidth = 10e6 c = prov.class\_table.add() c.cos\_id = 2 c.metric.loss\_ratio = 1e-6 c.metric.maximum\_delay = 0.001 c.metric.supported\_bandwidth = 10e6*

#Provide provisioning information about the intra-domain part: from border router connecting AS #5 to prefix 10.203.1.0/24 (2 classes).

*prov = cm.provisioning\_table.add() prov.source.as\_number = 5 prov.sink.prefix.ip\_address = "10.203.1.0" prov.sink.prefix.prefix\_length = 24 c = prov.class\_table.add() c.cos\_id = 1 c.metric.loss\_ratio = 1e-6*

*c.metric.maximum\_delay = 0.0005 c.metric.supported\_bandwidth = 10e6 c = prov.class\_table.add() c.cos\_id = 2 c.metric.loss\_ratio = 1e-6 c.metric.maximum\_delay = 0.001 c.metric.supported\_bandwidth = 10e6*

#Provide provisioning information about the intra-domain part: from border router connecting AS #5 to prefix 10.203.2.0/24 (2 classes).

*prov = cm.provisioning\_table.add() prov.source.as\_number = 5 prov.sink.prefix.ip\_address = "10.203.2.0" prov.sink.prefix.prefix\_length = 24 c = prov.class\_table.add() c.cos\_id = 1 c.metric.loss\_ratio = 1e-6 c.metric.maximum\_delay = 0.0005 c.metric.supported\_bandwidth = 10e6 c = prov.class\_table.add() c.cos\_id = 2 c.metric.loss\_ratio = 1e-6 c.metric.maximum\_delay = 0.001 c.metric.supported\_bandwidth = 10e6*

#Provide provisioning information about the intra-domain part: from border router connecting AS #5 to border router leading to AS #9 (2 classes).

*prov = cm.provisioning\_table.add() prov.source.as\_number = 5 prov.sink.as\_number = 9 c = prov.class\_table.add() c.cos\_id = 1 c.metric.loss\_ratio = 1e-6 c.metric.maximum\_delay = 0.0005 c.metric.supported\_bandwidth = 10e6 c = prov.class\_table.add() c.cos\_id = 2 c.metric.loss\_ratio = 1e-6 c.metric.maximum\_delay = 0.001 c.metric.supported\_bandwidth = 10e6*

#Provide provisioning information about the intra-domain part: from border router connecting AS #9 to prefix 10.203.1.0/24 (2 classes).

*prov = cm.provisioning\_table.add() prov.source.as\_number = 9 prov.sink.prefix.ip\_address = "10.203.1.0" prov.sink.prefix.prefix\_length = 24 c = prov.class\_table.add() c.cos\_id = 1*

*c.metric.loss\_ratio = 1e-6 c.metric.maximum\_delay = 0.0005 c.metric.supported\_bandwidth = 10e6 c = prov.class\_table.add() c.cos\_id = 2 c.metric.loss\_ratio = 1e-6 c.metric.maximum\_delay = 0.001 c.metric.supported\_bandwidth = 10e6*

#Provide provisioning information about the intra-domain part: from border router connecting AS #9 to prefix 10.203.2.0/24 (2 classes).

*prov = cm.provisioning\_table.add() prov.source.as\_number = 9 prov.sink.prefix.ip\_address = "10.203.2.0" prov.sink.prefix.prefix\_length = 24 c = prov.class\_table.add() c.cos\_id = 1 c.metric.loss\_ratio = 1e-6 c.metric.maximum\_delay = 0.0005 c.metric.supported\_bandwidth = 10e6 c = prov.class\_table.add() c.cos\_id = 2 c.metric.loss\_ratio = 1e-6 c.metric.maximum\_delay = 0.001 c.metric.supported\_bandwidth = 10e6*

#Provide provisioning information about the intra-domain part: from border router connecting AS #9 to border router leading to AS #5 (2 classes).

```
prov = cm.provisioning_table.add()
prov.source.as_number = 9
prov.sink.as_number = 5
c = prov.class_table.add()
c.cos_id = 1
c.metric.loss_ratio = 1e-6
c.metric.maximum_delay = 0.0005
c.metric.supported_bandwidth = 10e6
c = prov.class_table.add()
c.cos_id = 2
c.metric.loss_ratio = 1e-6
c.metric.maximum_delay = 0.001
c.metric.supported_bandwidth = 10e6
```
Finally, save the file!

*open("rae11.conf.pb2", "wb").write(cm.SerializeToString())*

# <span id="page-53-0"></span>*11.3 Prepare log4cxx.conf file*

Create a file with following contents:

*log4j.rootLogger=INFO, A1*

*log4j.appender.A1=org.apache.log4j.ConsoleAppender*

*log4j.appender.A1.layout=org.apache.log4j.PatternLayout*

*log4j.appender.A1.layout.ConversionPattern=%d %-5p [%c] %m%n*

### <span id="page-54-0"></span>*11.4 Starting the RAE*

Type the following in the command line console to start the RAE. *./build/rae rae11.conf.pb2*

# <span id="page-55-0"></span>**12 Appendix B: CAFE agent test script**

*import socket import sys import cmecafe\_pb2 HOST, PORT = "10.2.0.10", 9999* # Create a socket (SOCK\_STREAM means a TCP socket) *sock = socket.socket(socket.AF\_INET, socket.SOCK\_STREAM) try:* # Connect to server  *sock.connect((HOST, PORT))* # Collect streams  *m = cmecafe\_pb2.GenericRequest() m.type = cmecafe\_pb2.GenericRequest.COLLECT\_EXPIRED\_STREAMS length = m.ByteSize() assert(length < (1 << 16)) sock.send(''.join([chr(length >> 8), chr(length & 0xff)])) sock.send(m.SerializeToString())* # Receive response  *t = sock.recv(2) length = ord(t[0]) << 8 | ord(t[1]) t = sock.recv(length) r = cmecafe\_pb2.GenericResponse.FromString(t) print("Received:") print(str(r))* # Send configure stream  *for i in range(1,10): m = cmecafe\_pb2.GenericRequest() m.type = cmecafe\_pb2.GenericRequest.CONFIGURE\_STREAM m.configure.id = i m.configure.filter.ip\_source = "1.1.1.1" m.configure.filter.ip\_destination = "2.2.2.2" m.configure.filter.protocol = 6 m.configure.filter.port\_source = 80 m.configure.filter.port\_destination = 0 m.configure.bandwidth = 1000 m.configure.cos = "PR" m.configure.key = "\x01\x02{0:c}".format(i & 0xff) m.configure.refresh\_time = 10 m.configure.as\_path.extend([1,2,3]) length = m.ByteSize() assert(length < (1 << 16)) sock.send(''.join([chr(length >> 8), chr(length & 0xff)])) sock.send(m.SerializeToString()) # receive response t = sock.recv(2) length = ord(t[0]) << 8 | ord(t[1]) t = sock.recv(length) r = cmecafe\_pb2.GenericResponse.FromString(t) print("Received:") print(str(r))*